# INSTRUCTOR'S SOLUTIONS MANUAL

BEVERLY FUSFIELD

# PREALGEBRA SIXTH EDITION

# Margaret L. Lial

*American River College*

# Diana L. Hestwood

*Minneapolis Community and Technical College*

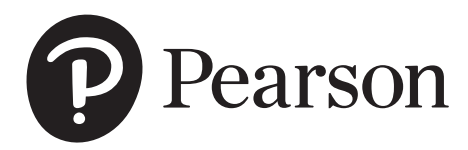

This work is protected by United States copyright laws and is provided solely for the use of instructors in teaching their courses and assessing student learning. Dissemination or sale of any part of this work (including on the World Wide Web) will destroy the integrity of the work and is not permitted. The work and materials from it should never be made available to students except by instructors using the accompanying text in their classes. All recipients of this work are expected to abide by these restrictions and to honor the intended pedagogical purposes and the needs of other instructors who rely on these materials.

The author and publisher of this book have used their best efforts in preparing this book. These efforts include the development, research, and testing of the theories and programs to determine their effectiveness. The author and publisher make no warranty of any kind, expressed or implied, with regard to these programs or the documentation contained in this book. The author and publisher shall not be liable in any event for incidental or consequential damages in connection with, or arising out of, the furnishing, performance, or use of these programs.

Reproduced by Pearson from electronic files supplied by the author.

Copyright © 2018, 2014, 2010 Pearson Education, Inc. Publishing as Pearson, 330 Hudson Street, NY NY 10013

All rights reserved. No part of this publication may be reproduced, stored in a retrieval system, or transmitted, in any form or by any means, electronic, mechanical, photocopying, recording, or otherwise, without the prior written permission of the publisher. Printed in the United States of America.

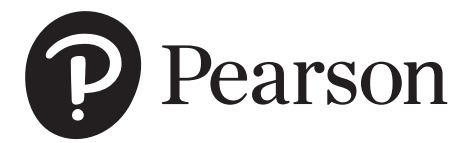

ISBN-13: 978-0-13-454107-5 ISBN-10: 0-13-454107-3

# **Table of Contents**

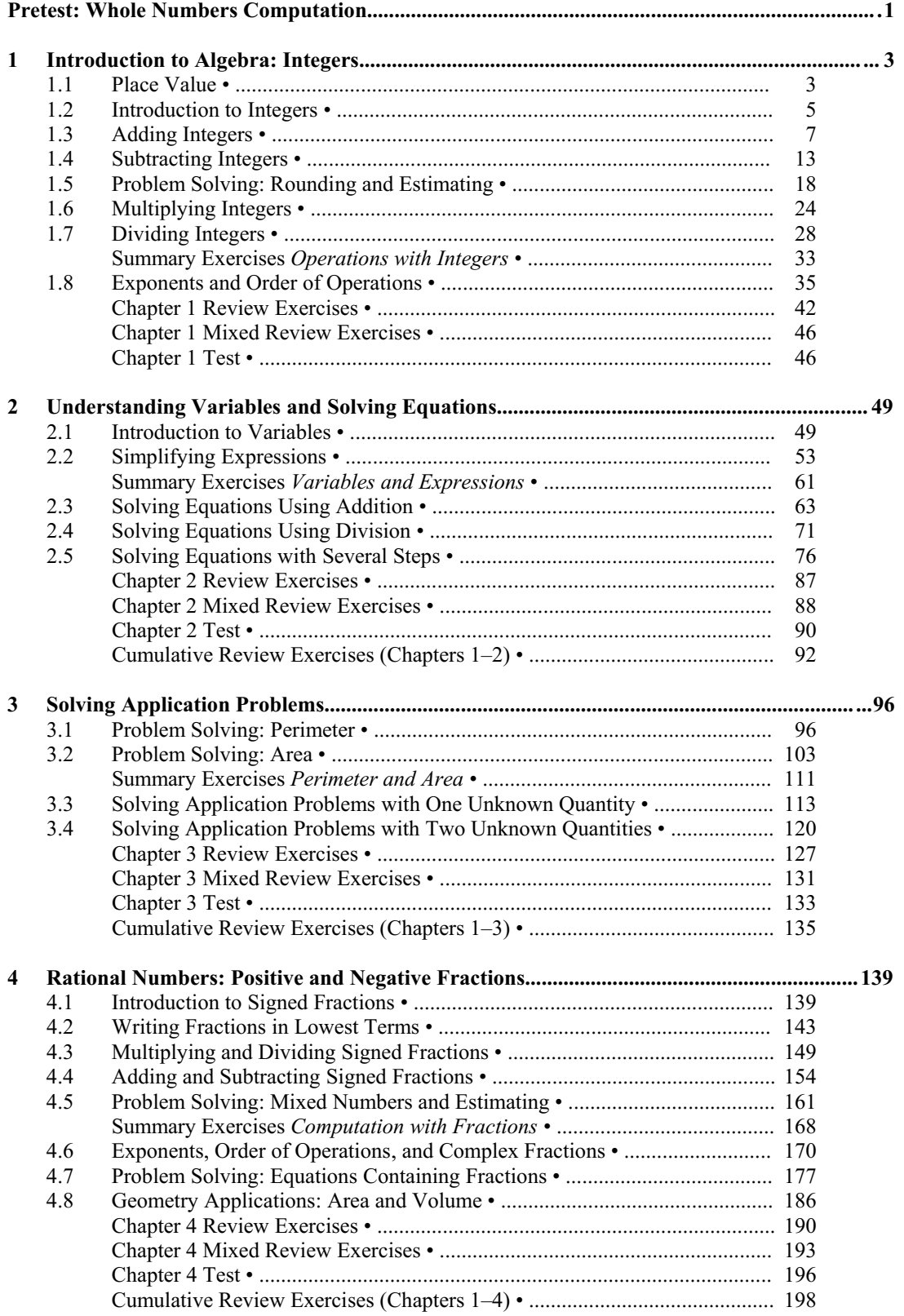

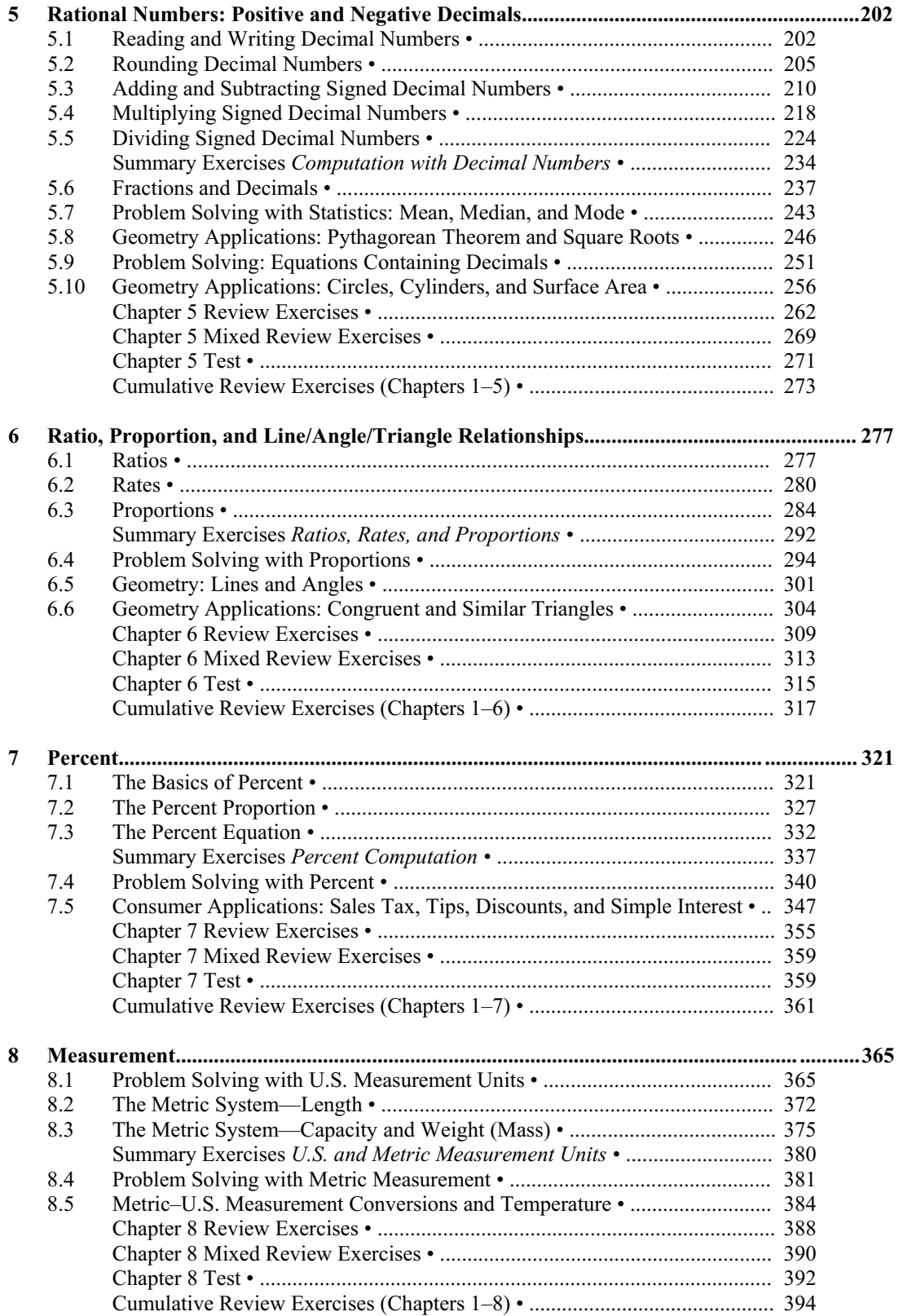

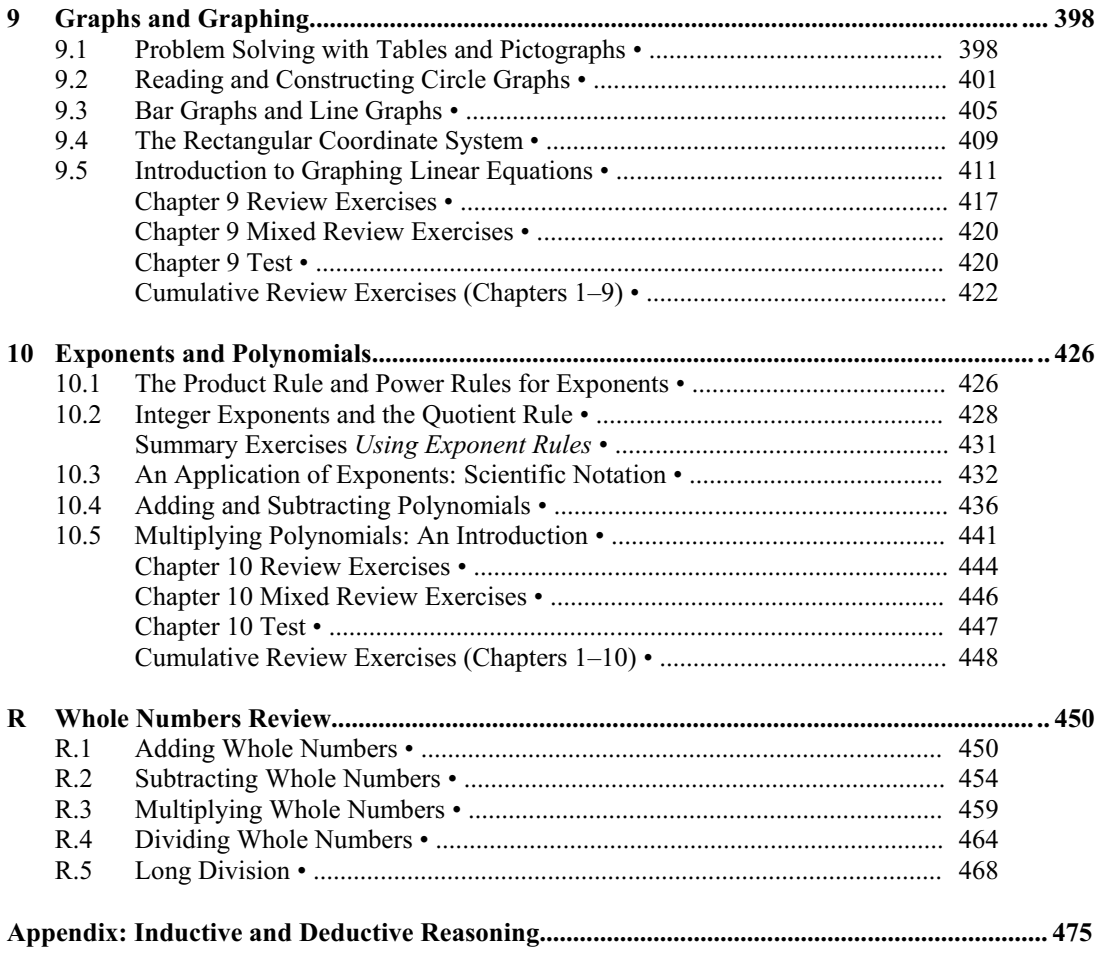

# PRETEST: WHOLE NUMBERS COMPUTATION

5.

 $679,420 - 88,033$ 

# **Adding Whole Numbers**

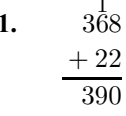

 $\overline{a}$ 

- $7\stackrel{1}{0}93$  $2.$  $+ 6073$ 13,166
- $^{11}\!\!\frac{1}{85}$  $3.$  $+\,2968$ 3053
- $\frac{11}{57,208}$  $\overline{4}$ . 915  $+59,387$  $\frac{117,510}{117,510}$
- $714 + 3728 + 9 + 683,775$ 5.  $2\frac{12}{714}$  $3\ 728$  $9$ 
	- $+\,683,\!775$ 688,226

# **Subtracting Whole Numbers**

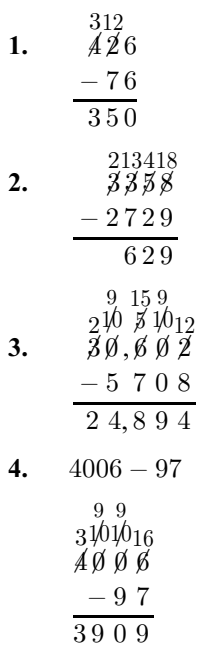

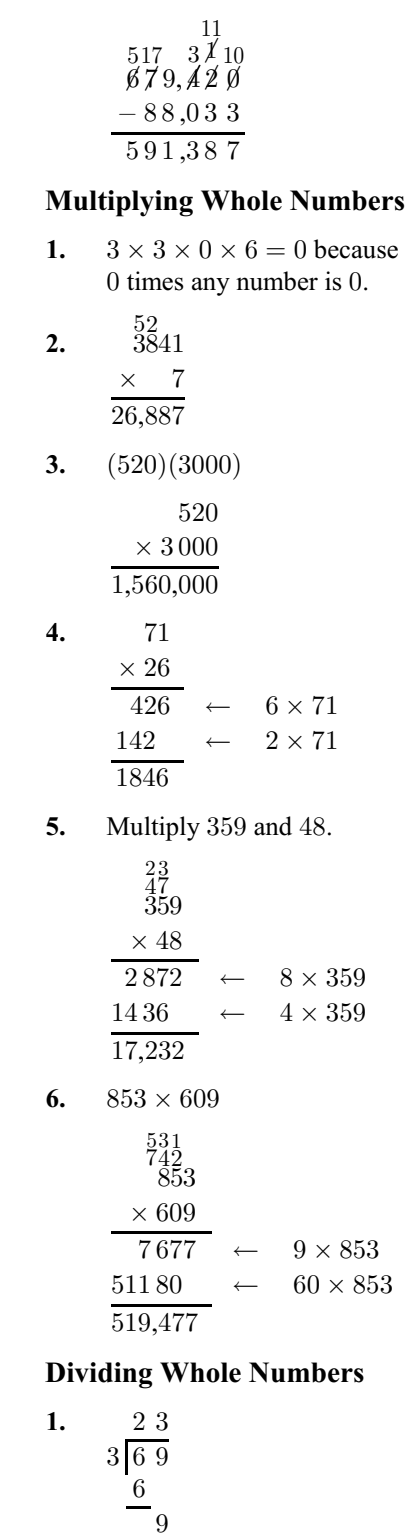

 $\frac{9}{0}$ 

#### **Pretest: Whole Numbers Computation**  $\mathbf{2}$

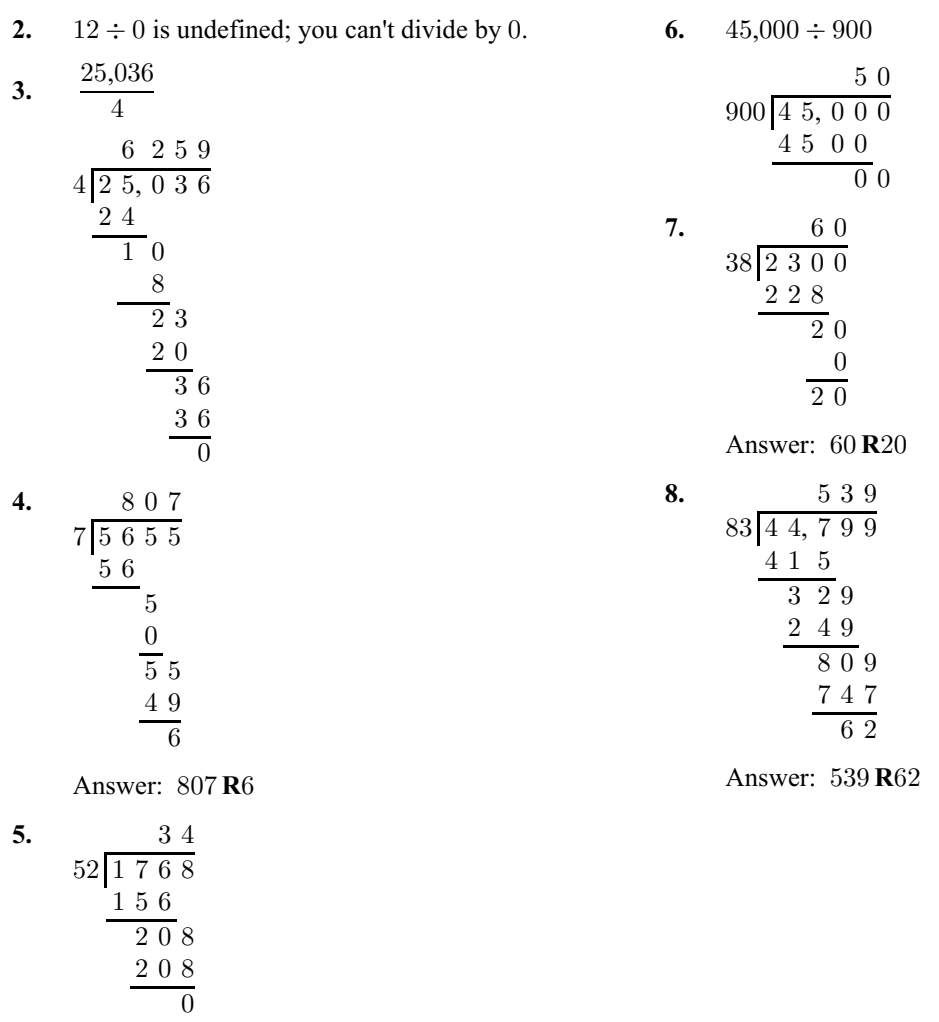

# **CHAPTER 1 INTRODUCTION TO ALGEBRA: INTEGERS**

# **1.1 Place Value**

# 1.1 Margin Exercises

- $1.$ The whole numbers are: 502; 3; 14; 0; 60,005
- $2.$ (a) The  $8$  in  $45,628,665$  is in the thousands place.

(b) The  $8$  in  $800,503,622$  is in the hundredmillions place.

(c) The  $8$  in  $428,000,000,000$  is in the billions place.

(d) The  $8$  in  $2,835,071$  is in the hundredthousands place.

(a)  $23,605$  in words: twenty-three *thousand*, six 3. hundred five.

> (b)  $400.033.007$  in words: four hundred *million*, thirty-three thousand, seven.

> (c)  $193,080,102,000,000$  in words: one hundred ninety-three trillion, eighty billion, one hundred two million.

 $\mathbf{4}$ (a) Eighteen million, two thousand, three hundred five The first group name is *million*, so you need to fill *three groups* of three digits.

 $\underline{018}, \underline{002}, \underline{305} = 18,002,305$ 

(b) Two hundred billion, fifty million, six hundred sixteen The first group name is *billion*, so you need to fill four groups of three digits.

 $\underline{200}$ ,  $\underline{050}$ ,  $\underline{000}$ ,  $\underline{616} = 200,050,000,616$ 

(c) Five trillion, forty-two billion, nine million The first group name is *trillion*, so you need to fill *five groups* of three digits.

005, 042, 009, 000, 000  $= 5,042,009,000,000$ 

(d) Three hundred six million, seven hundred thousand, nine hundred fifty-nine The first group name is *million*, so you need to fill three groups of three digits.

 $\underline{306}$ ,  $\underline{700}$ ,  $\underline{959} = 306,700,959$ 

# **1.1 Section Exercises**

- 1. False; we can also use the digit 0.
- $2.$ True;  $16,565, 2, 0$ , and  $400$  are whole numbers.
- $3.$ True; none of the numbers are whole numbers.
- $\overline{4}$ . False: the left-most 7 has a value of 7 tenthousands; the right-most 7 has a value of 7 tens.
- 5. The whole numbers are:  $15$ ; 0; 83,001
- 6. The whole numbers are:  $457; 0; 6$
- 7. The whole numbers are: 7; 362,049
- 8. The whole numbers are: 75,039; 4
- 9. The  $2$  in  $61,284$  is in the hundreds place.
- 10. The  $2$  in  $82,110$  is in the thousands place.
- 11. The  $2$  in  $284,100$  is in the hundred-thousands place.
- 12. The  $2$  in  $823,415$  is in the ten-thousands place.
- 13. The  $2$  in  $725,837,166$  is in the ten-millions place.
- 14. The 2 in  $442,653,199$  is in the millions place.
- **15.** The 2 in 253,045,701,000 is in the hundredbillions place.
- 16. The 2 in  $823,000,419,567$  is in the ten-billions place.
- 17. Name the place value for each zero in

302,016,450,098,570.

From left to right: ten-trillions, hundred-billions, millions, hundred-thousands, and ones.

18. Name the place value for each zero in

810,704,069,809,035.

From left to right: trillions, ten-billions, hundredmillions, ten-thousands, and hundreds.

- 19. 8421 in words: eight thousand, four hundred twenty-one.
- 20. 1936 in words: one thousand, nine hundred thirty-six.
- 21. 46,205 in words: forty-six thousand, two hundred five.
- 22. 75,089 in words: seventy-five thousand, eightynine.
- 23. To write 3,064,801 in words, start at the left: three million, sixty-four thousand, eight hundred one. Do not write "eight hundred *and* one" at the end. Use "and" only when there is a decimal point in the number.

- 24. 7,900,408 in words: seven million, nine hundred thousand, four hundred eight.
- **25.**  $840,111,003$  in words: eight hundred forty million, one hundred eleven thousand, three.
- **26.** 304,008,401 in words: three hundred four million, eight thousand, four hundred one.
- **27.**  $51,006,888,321$  in words: fifty-one billion, six million, eight hundred eighty-eight thousand, three hundred twenty-one.
- **28.** 99,046,733,214 in words: ninety-nine billion, forty-six million, seven hundred thirty-three thousand, two hundred fourteen.
- **29.** 3,000,712,000,000 in words: three trillion, seven hundred twelve million.
- **30.** 50,918,000,000,600 in words: fifty trillion, nine hundred eighteen billion, six hundred.
- **31.** Forty-six thousand, eight hundred five The first group name is *thousand*, so you need to fill two groups of three digits.

 $\underline{046}$ ,  $\underline{805} = 46,805$ 

**32.** Seventy-nine thousand, forty-six The first group name is *thousand,* so you need to fill *two groups* of three digits.

 $079, 046 = 79,046$ 

**33.** Five million, six hundred thousand, eighty-two The first group name is *million,* so you need to fill *three groups* of three digits.

 $0.05, 6.00, 0.82 = 5,600,082$ 

**34.** One million, thirty thousand, five The first group name is *million,* so you need to fill *three groups* of three digits.

 $\underline{001}$ ,  $\underline{030}$ ,  $\underline{005} = 1,030,005$ 

**35.** Two hundred seventy-one million, nine hundred thousand The first group name is *million,* so you need to fill *three groups* of three digits.

 $271,900,000 = 271,900,000$ 

**36.** Three hundred eleven million, four hundred The first group name is *million,* so you need to fill *three groups* of three digits.

 $\frac{311}{000}$ ,  $\frac{400}{0}$  = 311,000,400

**37.** Twelve billion, four hundred seventeen million, six hundred twenty-five thousand, three hundred ten

The first group name is *billion,* so you need to fill *four groups* of three digits.

 $\underline{012}$ ,  $\underline{417}$ ,  $\underline{625}$ ,  $\underline{310}$  = 12,417,625,310

**38.** Seventy-five billion, eight hundred sixty-nine million, four hundred eighty-eight thousand, five hundred six The first group name is *billion,* so you need to fill *four groups* of three digits.

 $\underline{075}$ ,  $\underline{869}$ ,  $\underline{488}$ ,  $\underline{506}$  = 75,869,488,506

**39.** Six hundred trillion, seventy-one million, four hundred The first group name is *trillion,* so you need to fill *five groups* of three digits: trillions, billions, millions, thousands, and ones.

 $600, 000, 071, 000, \underline{4}00$ 

 There are no billions or thousands, so fill those groups with zeros.

The number is  $600,000,071,000,400$ .

**40.** Four hundred forty trillion, thirty-six thousand, one hundred two The first group name is *trillion*, so you need to fill *five groups* of three digits.

> $440,000,000,036,102 =$ 440,000,000,036,102

- 41. 9641 in words: nine thousand, six hundred forty-one
- 42. 2367 in words: two thousand, three hundred sixty-seven
- **43.** \$130,100,000 in words: one hundred thirty million, one hundred thousand
- **44.**  $669,360,000$  in words: six hundred sixty-nine million, three hundred sixty thousand
- 45. \$79,200,000,000 in words: seventy-nine billion, two hundred million
- 46. \$33,400,000,000 in words: thirty-three billion, four hundred million
- **47.** Seventy-four million, fifty-nine thousand: The first group is *millions*, so you need to fill *three groups* of three digits.

 $0.74, 0.59, 0.00$ 

 There are no ones, so fill the ones group with zeros.

The number is  $74,059,000$ .

**48.** Four million, one hundred sixty-seven thousand, thirty-four is  $4,167,034$ .

- 49. 3,005,000 in words: three million, five thousand
- **50.** 2,401,333 in words: two million, four hundred one thousand, three hundred thirty-three
- **51.** Fifteen million is 15,000,000. Five billion, four hundred seventy-five million is 5,475,000,000.
- 52. Four hundred million is  $400,000,000$ . One hundred forty-six billion is 146,000,000,000.

#### **Relating Concepts (Exercises 53-56)**

53. To make the largest possible whole number, arrange the digits from largest to smallest.  $97651100 \rightarrow 97,651,100$ 

> In words: ninety-seven million, six hundred fifty-one thousand, one hundred.

To make the smallest possible whole number, arrange the numbers from smallest to largest with one exception: because we must use all the digits, start with the smallest nonzero digit.

 $10015679 \rightarrow 10,015,679$ 

In words: ten million, fifteen thousand, six hundred seventy-nine.

54. Answers will vary.

ຜ ຜ

55.

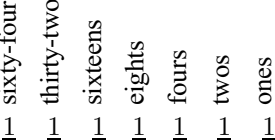

- (a)  $5 = 4 + 1 = \text{binary } 101$
- (**b**)  $10 = 8 + 2 = 6$  binary 1010
- (c)  $15 = 8 + 4 + 2 + 1 = \text{binary } 1111$
- 56. (a) Answers will vary but should mention that the location or place in which a digit is written gives it a different value.

(**b**)  $8 = 5 + 3 = VIII$  $38 = 30 + 5 + 3 = XXXVIII$  $275 = 200 + 50 + 20 + 5 = CCLXXV$  $3322 = 3000 + 300 + 20 + 2$  $=$  MMMCCCXXII

(c) The Roman system is *not* a place value system because no matter what place it's in,  $M = 1000$ ,  $C = 100$ , etc. One disadvantage is that it takes much more space to write many large numbers; another is that there is no symbol for zero.

# 1.2 Introduction to Integers

#### $1.2$ **Margin Exercises**

- (a) "Below zero" implies a negative number:  $\mathbf{1}$ .  $-5\frac{1}{2}$  degrees
	- (b) "Lost 12 pounds" implies a negative number:  $-12$  pounds
	- (c) "Deposit" implies a positive number:  $+ $210.35$  or \$210.35
	- (d) "Overdrawn" implies a negative number:  $-$ \$65
	- (e) "Below the surface of the sea" implies a negative number:  $-100$  feet
	- (f) "Won 50 points" implies a positive number:  $+50$  points or 50 points

2. (a) 
$$
-2
$$
 (b) 2 (c) 0 (d)  $-4$  (e) 4

(f) 
$$
-3\frac{1}{2}
$$
 (g) 1 (h)  $-1$  (i) 3  
\n(f) (h) (g) (i)  
\n  
\n $-4\frac{1}{2} + 1\frac{1}{2} + \frac{1}{2} + \frac{1}{2} +$ 

 $3.$ (a) 5 is to the right of 4 on the number line, so 5 is greater than 4. Write  $5 > 4$ .

> (b) 0 is to the *left* of 2 on the number line, so 0 is less than 2. Write  $0 < 2$ .

(c)  $-3$  is to the *left* of  $-2$  on the number line, so  $-3$  is less than  $-2$ . Write  $-3 < -2$ .

(d)  $-1$  is to the *right* of  $-4$  on the number line, so  $-1$  is greater than  $-4$ . Write  $-1 > -4$ .

(e) 2 is to the *right* of  $-2$  on the number line, so 2 is greater than  $-2$ . Write  $2 > -2$ .

(f)  $-5$  is to the *left* of 1 on the number line, so  $-5$  is less than 1. Write  $-5 < 1$ .

(a)  $|13| = 13$  because the distance from 0 to 13  $\blacktriangle$ on the number line is 13 spaces.

> (b)  $|-7| = 7$  because the distance from 0 to  $-7$ on the number line is 7 spaces.

(c)  $|0| = 0$  because the distance from 0 to 0 on the number line is 0 spaces.

(d)  $|-350| = 350$  because the distance from 0 to  $-350$  on the number line is 350 spaces.

(e)  $|6000| = 6000$  because the distance from 0 to 6000 on the number line is 6000 spaces.

## **1.2 Section Exercises**

- **1.** "Above sea level" implies a positive number.  $+29,029$  feet or 29,029 feet
- **2.** "Below the surface" implies a negative number.  $-5353$  feet
- **3.** "Below zero" implies a negative number.  $-135.8$  degrees
- **4.**  $+98.6$  degrees or  $98.6$  degrees
- **5.** "Lost a total of 18 yards" implies a negative number:  $-18$  vards
- **6.** "Gained 25 yards" implies a positive number.  $+25$  yards or 25 yards
- 7. "Won \$100" implies a positive number.  $+ $100$  or \$100
- **8.** Overdrawn bank account implies a negative number:  $- $37$
- **9.** "Lost  $6\frac{1}{2}$  pounds" implies a negative number.  $-6\frac{1}{2}$  pounds
- **10.** "Gained  $2\frac{1}{2}$  ounces" implies a positive number.  $+2\frac{1}{2}$  ounces or  $2\frac{1}{2}$  ounces
- 11. Graph  $-3, 3, 0, -5$

- 12. Graph  $-2$ , 2, 0, 5
	- $-5-4-3-2-1$  0 1 2 3 4 5
- 13. Graph  $-1, 4, -2, 5$

$$
\begin{array}{c|cccc}\n+ & + & + & \bullet & + & + & + & \bullet & \bullet & \bullet \\
\hline\n-5 & -4 & -3 & -2 & -1 & 0 & 1 & 2 & 3 & 4 & 5\n\end{array}
$$

- **14.** Graph 3,  $-4$ , 1,  $-5$
- **15. (a)**  $0 < 5$  in words: zero is less than five, or, zero is less than positive five

**(b)**  $-10 > -17$  in words: negative ten is greater than negative seventeen

**16. (a)**  $3 > -7$  in words: three is greater than negative seven, or, positive three is greater than negative seven

> **(b)**  $12 < 22$  in words: twelve is less than twenty-two, or, positive twelve is less than positive twenty-two

17. 10 is to the *right* of 2 on the number line, so 10 is *greater than 2.* Write  $10 > 2$ .

- 18. 6 is to the *right* of 0 on the number line, so 6 is *greater than* 0. Write  $6 > 0$ .
- **19.**  $-1$  is to the *left* of 0 on the number line, so  $-1$  is *less than* 0. Write  $-1 < 0$ .
- **20.**  $-3$  is to the *left* of  $-1$  on the number line, so  $-3$ is *less than*  $-1$ . Write  $-3 < -1$ .
- **21.**  $-10$  is to the *left* of 2 on the number line, so  $-10$ is *less than* 2. Write  $-10 < 2$ .
- **22.**  $-9$  is to the *left* of 7 on the number line, so  $-9$  is *less than* 7. Write  $-9 < 7$ .
- **23.**  $-3$  is to the *right* of  $-6$  on the number line, so  $-3$  is *greater than*  $-6$ . Write  $-3 > -6$ .
- **24.** 0 is to the *right* of  $-1$  on the number line, so 0 is *greater than*  $-1$ . Write  $0 > -1$ .
- **25.**  $-10$  is to the *left* of  $-2$  on the number line, so  $-10$  is *less than*  $-2$ . Write  $-10 < -2$ .
- **26.**  $-1$  is to the *right* of  $-5$  on the number line, so  $-1$  is *greater than*  $-5$ . Write  $-1 > -5$ .
- **27.** 0 is to the *right* of  $-8$  on the number line, so 0 is *greater than*  $-8$ . Write  $0 > -8$ .
- **28.** 6 is to the *right* of  $-4$  on the number line, so 6 is *greater than*  $-4$ . Write  $6 > -4$ .
- **29.** 10 is to the *right* of  $-2$  on the number line, so 10 is *greater than*  $-2$ . Write  $10 > -2$ .
- **30.**  $-2$  is to the *left* of 1 on the number line, so  $-2$  is *less than* 1. Write  $-2 < 1$ .
- **31.**  $-4$  is to the *left* of 4 on the number line, so  $-4$  is *less than* 4. Write  $-4 < 4$ .
- **32.** 9 is to the *right* of  $-9$  on the number line, so 9 is *greater than*  $-9$ . Write  $9 > -9$ .
- **33.**  $|15| = 15$  because the distance from 0 to 15 on the number line is  $15$  spaces.
- **34.**  $|10| = 10$  because the distance from 0 to 10 on the number line is 10 spaces.
- **35.**  $|-3| = 3$  because the distance between 0 and  $-3$ on the number line is 3 spaces.
- **36.**  $|-8| = 8$  because the distance from 0 to  $-8$  on the number line is 8 spaces.
- **37.**  $|0| = 0$  because the distance from 0 to 0 on the number line is 0 spaces.
- **38.**  $|100| = 100$  because the distance from 0 to 100 on the number line is 100 spaces.
- **39.**  $|200| = 200$  because the distance between 0 and 200 on the number line is 200 spaces.
- **40.**  $|-99| = 99$  because the distance from 0 to  $-99$ on the number line is 99 spaces.
- **41.**  $|-75| = 75$  because the distance between 0 and  $-75$  on the number line is 75 spaces.
- **42.**  $|-6320| = 6320$  because the distance from 0 to  $-6320$  on the number line is 6320 spaces.
- **43.**  $|-8042| = 8042$  because the distance between 0 and  $-8042$  on the number line is  $8042$  spaces.
- **44.**  $|0| = 0$  because the distance from 0 to 0 on the number line is 0 spaces.

#### *Relating Concepts (Exercises 45–48)*

**45.** Graph  $-3$  as A, 0 as B,  $-2$  as C, and  $-1$  as D.

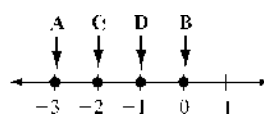

- **46.** From Exercise 45, in order from lowest to highest:  $-3, -2, -1, 0$
- **47.** A:  $-3$  is in the Below  $-2.5$  range. This patient has osteoporosis.

B: 0 is in the Above  $-1$  range. This patient is normal.

C:  $-2$  is in the  $-1$  to  $-2.5$  range. This patient is at risk for developing osteoporosis.

D:  $-1$  is in the  $-1$  to  $-2.5$  range. This patient is at risk for developing osteoporosis.

**48. (a)** A patient who did not understand the importance of the negative sign would think the interpretation of  $-3$  was "above normal" (range Above  $-1$ ) and wouldn't get treatment.

> **(b)** For Patient B's score of 0, the sign plays no role. Zero is neither positive nor negative.

# **1.3 Adding Integers**

# **1.3 Margin Exercises**

**1. (a)**  $-2+(-2)=-4$ 

- **(b)**  $2 + 2 = 4$
- **(c)**  $-10 + (-1) = -11$
- **(d)**  $10 + 1 = 11$
- **(e)**  $-3 + (-7) = -10$
- **(f)**  $3 + 7 = 10$

**2. (a)**  $-6 + (-6)$  Adding like signed integers *Step 1*  $|-6| = 6$ ;  $|-6| = 6$ ; Add  $6 + 6 = 12$ **Step 2** Both numbers are negative, so the sum is negative.

$$
-6 + (-6) = -12
$$

**(b)**  $9 + 7$  Adding like signed integers *Step 1*  $|9| = 9$ ;  $|7| = 7$ ; Add  $9 + 7 = 16$ **Step 2** Both numbers are positive, so the sum is positive.

$$
9 + 7 = 16
$$

**(c)**  $-5 + (-10)$  Adding *like* signed integers *Step 1*  $|-5| = 5$ ;  $|-10| = 10$ ; Add  $5 + 10 = 15$ **Step 2** Both numbers are negative, so the sum is negative.

$$
-5 + (-10) = -15
$$

**(d)**  $-12 + (-4)$  Adding like signed integers *Step 1*  $|-12| = 12$ ;  $|-4| = 4$ ; Add  $12 + 4 = 16$ *Step 2* Both numbers are negative, so the sum is negative.

$$
-12 + (-4) = -16
$$

(e)  $13 + 2$  Adding like signed integers

**Step 1**  $|13| = 13$ ;  $|2| = 2$ ; Add  $13 + 2 = 15$ 

**Step 2** Both numbers are positive, so the sum is positive.

$$
13+2=15
$$

**3. (a)**  $-3+7$  Adding *unlike* signed integers **Step 1**  $|-3| = 3$ ;  $|7| = 7$ ; Subtract  $7 - 3 = 4$ **Step 2** 7 has the larger absolute value and is positive, so the sum is positive.

$$
-3+7=+4 \text{ or } \underline{4}
$$

**(b)**  $6 + (-12)$  Adding *unlike* signed integers **Step 1**  $|6| = 6$ ;  $|-12| = 12$ ; Subtract  $12 - 6 = 6$ 

*Step 2*  $-12$  has the larger absolute value and is negative, so the sum is negative.

$$
6 + (-12) = -6
$$

**(c)**  $12 + (-7)$  Adding *unlike* signed integers **Step 1**  $|12| = 12$ ;  $|-7| = 7$ ; Subtract  $12 - 7 = 5$ 

**Step 2** 12 has the larger absolute value and is positive, so the sum is positive.

$$
12 + (-7) = +5 \text{ or } 5
$$

**(d)**  $-10+2$  Adding *unlike* signed integers **Step 1**  $|-10| = 10$ ;  $|2| = 2$ ; Subtract  $10 - 2 = 8$ 

*Step 2*  $-10$  has the larger absolute value and is negative, so the sum is negative.

$$
-10 + 2 = -8
$$

**(e)**  $5 + (-9)$  Adding *unlike* signed integers *Step 1*  $|5| = 5$ ;  $|-9| = 9$ ; Subtract  $9 - 5 = 4$ *Step 2*  $-9$  has the larger absolute value and is negative, so the sum is negative.

$$
5 + (-9) = -4
$$

**4. (a)** Starting temperature in the morning is  $-15$ degrees. A rise of  $21$  degrees implies a positive number. A drop of 10 degrees implies a negative number.

$$
-15 + 21 + (-10) \n= 6 + (-10) \n= -4
$$
 Add left to right.

The new temperature is 4 degrees below zero or  $-4$  degrees.

**(b)** The beginning balance is \$60. Deposits imply positive numbers and payments imply negative numbers.

 $= 145 + (-20) + (-75)$  *Add left to right.*  $60 + 85 + (-20) + (-75)$  $= 125 + (-75)$  $= 50$ 

His account balance is \$50.

**5. (a)**  $175 + 25 = 25 + \frac{175}{6}$ Both sums are  $200$ .

> **(b)**  $7 + (-37) = -37 + 7$ Both sums are  $-30$ .

**(c)**  $-16 + 16 = 16 + (-16)$ Both sums are  $0$ .

(d) 
$$
-9 + (-41) = -41 + (-9)
$$
  
Both sums are  $-50$ .

**6. (a)** "# "# "\* œ Ð"# "#Ñ "\* "\* "\* œ! œ **(b)** \$" (& œ \$" ! œ \$" (& œ \$" Ð(& (&Ñ **(c)** "\* œ "! œ ' "' œ Ð" \*Ñ "' "' 

(d) 
$$
-38 + 5 + 25 = -38 + (5 + 25)
$$
  
=  $-38 + 30$   
=  $-8$ 

## **1.3 Section Exercises**

1. 
$$
-2 + 5 = +3
$$
 or 3

$$
\begin{array}{c}\n5 \\
-2 \\
\leftarrow \\
\hline\n-7-6-5-4-3-2-1 & 0 & 1 & 2 & 3\n\end{array}
$$

2. 
$$
-3 + 4 = +1
$$
 or 1

$$
\begin{array}{c}\n \overrightarrow{\qquad} \\
 \overrightarrow{\qquad} \\
 -3 \\
 \overrightarrow{\qquad} \\
 -8 & -7 & -6 & -5 & -4 & -3 & -2 & -1 & 0 & 1 & 2\n\end{array}
$$

 $\boldsymbol{A}$ 

3. 
$$
-5 + (-2) = -7
$$

$$
\xrightarrow{-2} \xrightarrow{-5} \xrightarrow{-5}
$$

$$
-7 - 6 - 5 - 4 - 3 - 2 - 1 \quad 0 \quad 1 \quad 2 \quad 3
$$

4. 
$$
-2 + (-2) = -4
$$
  
\n  
\n $-2 -2$   
\n  
\n-2 -2  
\n-2  
\n-2  
\n-2  
\n-2  
\n-2  
\n-2  
\n-1  
\n0 1 2 3

$$
3 + (-4) = -1
$$

$$
\begin{array}{c|c}\n-4 \\
\hline\n3 \\
\hline\n\end{array}
$$

6. 
$$
5 + (-1) = +4 \text{ or } 4
$$

$$
\begin{array}{c}\n-1 \\
\leftarrow \\
5 \\
\longrightarrow \\
\longrightarrow \\
\longrightarrow \\
\longrightarrow \\
-4 & -3 & -2 & -1 & 0 & 1 & 2 & 3 & 4 & 5 & 6\n\end{array}
$$

7. **(a)** 
$$
-5 + (-5)
$$
  
Adding *like* signed integers

**Step 1** Add the absolute values.

$$
|-5| = 5
$$

Add 
$$
5 + 5
$$
 to get 10.

Step 2 Both integers are negative, so the sum is negative.

$$
-5 + (-5) = -10
$$

**(b)**  $5 + 5 = 10$  Adding like signed integers Both addends are positive, so the sum is positive.

Copyright © 2018 Pearson Education, Inc.

**8. (a)**  $-9 + (-9) = -18$  (Both addends are negative, so the sum is negative.)

**(b)**  $9 + 9 = 18$ 

**9. (a)**  $7 + 5 = 12$ Adding like signed integers Both addends are positive, so the sum is positive.

**(b)**  $-7 + (-5) = -12$  Adding like signed integers

**Step 1** Add the absolute values.

 $|-7| = 7$ ;  $|-5| = 5$ Add  $7 + 5$  to get 12.

**Step 2** Both integers are negative, so the sum is negative.

$$
-7 + (-5) = -12
$$

**10. (a)**  $3 + 6 = 9$ 

**(b)**  $-3 + (-6) = -9$  (Both addends are negative, so the sum is negative.)

**11. (a)**  $-25 + (-25) = -50$ Adding *like* signed integers

Step 1 Add the absolute values.

 $|-25| = 25$ Add  $25 + 25$  to get 50.

**Step 2** Both integers are negative, so the sum is negative.

 $-25 + (-25) = -50$ 

**(b)**  $25 + 25 = 50$  Adding *like* signed integers Both addends are positive, so the sum is positive.

- **12. (a)**  $-30 + (-30) = -60$  (Both addends are negative, so the sum is negative.)
	- **(b)**  $30 + 30 = 60$
- **13. (a)**  $48 + 110 = 158$ Adding *like* signed integers Both addends are positive, so the sum is positive.

**(b)**  $-48 + (-110) = -158$  Adding like signed integers

**Step 1** Add the absolute values.

$$
|-48| = 48; |-110| = 110
$$
  
Add 48 + 110 to get 158.

**Step 2** Both numbers are negative, so the sum is negative.

$$
-48 + (-110) = -158
$$

**14. (a)**  $235 + 21 = 256$ 

**(b)**  $-235 + (-21) = -256$  (Both addends are negative, so the sum is negative.)

- **15.** The absolute values are the same in each pair of answers, so the only difference in the sums is the common sign.
- **16.** Add the absolute values and use the common sign as the sign of the sum.
- **17. (a)**  $-6+8$  Adding *unlike* signed integers

**Step 1** 
$$
|-6| = 6
$$
;  $|8| = 8$   
Subtract  $8 - 6$  to get 2.

**Step 2** 8 has the larger absolute value and is positive, so the sum is positive.

 $-6 + 8 = +2$  or 2

**(b)**  $6 + (-8)$  Adding *unlike* signed integers

**Step 1**  $|6| = 6$ ;  $|-8| = 8$ Subtract  $8 - 6$  to get 2.

**Step 2**  $-8$  has the larger absolute value and is negative, so the sum is negative.

$$
6 + (-8) = -2
$$

**18. (a)**  $-3+7$  Adding *unlike* signed integers

**Step 1**  $|-3| = 3$ ;  $|7| = 7$ Subtract  $7 - 3$  to get 4.

**Step 2** 7 has the larger absolute value and is positive, so the sum is positive.

 $-3 + 7 = +4$  or 4

**(b)**  $3 + (-7)$  Adding *unlike* signed integers

**Step 1**  $|3| = 3$ ;  $|-7| = 7$ Subtract  $7 - 3$  to get 4.

**Step 2**  $-7$  has the larger absolute value and is negative, so the sum is negative.

$$
3 + (-7) = -4
$$

**19. (a)**  $-9+2$  Adding *unlike* signed integers

**Step 1** 
$$
|-9| = 9; |2| = 2
$$
  
Subtract  $9 - 2$  to get 7.

**Step 2**  $-9$  has the larger absolute value and is negative, so the sum is negative.

 $-9 + 2 = -7$ 

**(b)**  $9 + (-2)$  Adding *unlike* signed integers

**Step 1** 
$$
|9| = 9; |-2| = 2
$$
  
Subtract  $9 - 2$  to get 7.

**Step 2** 9 has the larger absolute value and is positive, so the sum is positive.

$$
9 + (-2) = +7 \text{ or } 7
$$

**20. (a)**  $-8+7$  Adding *unlike* signed integers **Step 1**  $|-8| = 8$ ;  $|7| = 7$ 

Subtract  $8 - 7$  to get 1.

**Step 2**  $-8$  has the larger absolute value and is negative, so the sum is negative.

 $-8 + 7 = -1$ 

- **(b)**  $8 + (-7)$  Adding *unlike* signed integers
- **Step 1**  $|8| = 8$ ;  $|-7| = 7$ Subtract  $8 - 7$  to get 1.
- **Step 2** 8 has the larger absolute value and is positive, so the sum is positive.

 $8 + (-7) = +1$  or 1

- **21. (a)**  $20 + (-25)$  Adding *unlike* signed integers
	- **Step 1**  $|20| = 20; |-25| = 25$ Subtract  $25 - 20$  to get 5.
	- **Step 2**  $-25$  has the larger absolute value and is negative, so the sum is negative.

 $20 + (-25) = -5$ 

- **(b)**  $-20 + 25$  Adding *unlike* signed integers
- **Step 1**  $|-20| = 20; |25| = 25$ Subtract  $25 - 20$  to get 5.

**Step 2** 25 has the larger absolute value and is positive, so the sum is positive.

 $-20 + 25 = +5$  or 5

**22. (a)**  $30 + (-40)$  Adding *unlike* signed integers **Step 1**  $|30| = 30$ ;  $|-40| = 40$ 

Subtract  $40 - 30$  to get 10.

**Step 2**  $-40$  has the larger absolute value and is negative, so the sum is negative.

 $30 + (-40) = -10$ 

**(b)**  $-30 + 40$  Adding *unlike* signed integers

**Step 1**  $|-30| = 30; |40| = 40$ Subtract  $40 - 30$  to get 10.

**Step 2** 40 has the larger absolute value and is positive, so the sum is positive.

 $-30 + 40 = +10$  or 10

- **23. (a)**  $200 + (-50)$  Adding *unlike* signed integers
	- **Step 1**  $|200| = 200$ ;  $|-50| = 50$

Subtract  $200 - 50$  to get 150.

**Step 2** 200 has the larger absolute value and is positive, so the sum is positive.

$$
200 + (-50) = +150
$$
 or 150

**(b)**  $-200 + 50$  Adding *unlike* signed integers

**Step 1**  $|-200| = 200; |50| = 50$ 

Subtract  $200 - 50$  to get 150.

**Step 2**  $-200$  has the larger absolute value and is negative, so the sum is negative.

$$
-200 + 50 = -150
$$

**24.** (a)  $150 + (-100)$  Adding *unlike* signed integers

**Step 1**  $|150| = 150$ ;  $|-100| = 100$ 

Subtract  $150 - 100$  to get 50.

**Step 2** 150 has the larger absolute value and is positive, so the sum is positive.

 $150 + (-100) = +50$  or 50

- **(b)**  $-150 + 100$  Adding *unlike* signed integers
- **Step 1**  $|-150| = 150; |100| = 100$

Subtract  $150 - 100$  to get 50.

**Step 2**  $-150$  has the larger absolute value and is negative, so the sum is negative.

 $-150 + 100 = -50$ 

- **25.** Each pair of answers differs only in the sign of the answer. This occurs because the signs of the addends are reversed.
- **26.** Subtract the lesser absolute value from the greater absolute value. Use the sign of the number with the greater absolute value as the sign of the sum.
- **27.**  $-8+5$  Adding *unlike* signed integers

**Step 1**  $|-8| = 8$ ;  $|5| = 5$ 

Subtract  $8 - 5$  to get 3.

**Step 2**  $-8$  has the larger absolute value and is negative, so the sum is negative.

$$
-8+5=-3
$$

**28.**  $-3 + 2 = -1$ 

**29.**  $-1+8$  Adding *unlike* signed integers

**Step 1** 
$$
|-1| = 1; |8| = 8
$$

Subtract  $8 - 1$  to get 7.

**Step 2** 8 has the larger absolute value and is positive, so the sum is positive.

$$
-1+8=+7
$$
 or 7

30. 
$$
-4 + 10 = +6
$$
 or 6

31.  $-2+(-5)$  Adding like signed integers

**Step 1** 
$$
|-2| = 2; |-5| = 5
$$

Add  $2 + 5$  to get 7.

Step 2 Both integers are negative, so the sum is negative.

$$
-2 + (-5) = -7
$$

32.  $-7+(-3) = -10$ 

33.  $6 + (-5)$  Adding *unlike* signed integers

**Step 1** 
$$
|6| = 6
$$
;  $|-5| = 5$ 

Subtract  $6-5$  to get 1.

**Step 2** 6 has the larger absolute value and is positive, so the sum is positive.

$$
6 + (-5) = +1
$$
 or 1

34.  $11 + (-3) = +8$  or 8

35.  $4 + (-12)$  Adding *unlike* signed integers

**Step 1** 
$$
|4| = 4
$$
;  $|-12| = 12$ 

Subtract  $12 - 4$  to get 8.

**Step 2**  $-12$  has the larger absolute value and is negative, so the sum is negative.

$$
4 + (-12) = -8
$$

36.  $9 + (-10) = -1$ 

37.  $-10 + (-10)$  Adding like signed integers

**Step 1**  $|-10| = 10; |-10| = 10$ 

Add  $10 + 10$  to get 20.

**Step 2** Both integers are negative, so the sum is negative.

$$
-10 + (-10) = -20
$$

- 38.  $-5+(-20) = -25$
- 39.  $-17 + 0 = -17$

Adding zero to any number leaves the number unchanged.

- 40.  $0+(-11)=-11$
- 41.  $1+(-23)$  Adding *unlike* signed integers
	- **Step 1**  $|1| = 1$ ;  $|-23| = 23$ Subtract  $23 - 1$  to get 22.

**Step 2**  $-23$  has the larger absolute value and is negative, so the sum is negative.

$$
1 + (-23) = -22
$$

42. 
$$
13 + (-1) = +12
$$
 or 12  
\n43.  $\underline{-2 + (-12)} + (-5)$   
\n $= \underline{-14 + (-5)}$  Add left to right.  
\n $= \underline{-19}$   
\n44.  $\underline{-16 + (-1)} + (-3)$   
\n $= \underline{-17 + (-3)}$  Add left to right.  
\n $= \underline{-20}$   
\n45.  $8 + 6 + (-8)$   
\n $= 8 + (-8) + 6$  Compute addends.  
\n $= 0 + 6$  Add left to right.  
\n $= 6$   
\n46.  $-5 + 2 + 5$   
\n $= 5 + 5 + 2$  Compute addends.

$$
= -5 + 5 + 2
$$
 Commute addends.  
= 0 + 2 Add left to right.  
= 2

**47.** 
$$
-7 + 6 + (-4)
$$
  
=  $-1 + (-4)$  Add left to right.  
=  $-5$ 

- 48.  $-9+8+(-2)$  $= -1 + (-2)$  Add left to right.  $=-3$
- 49. Add from left to right.

 $-3 + (-11) + 14$  $=-14+14$ *First add*  $-3 + (-11)$ .  $= 0$  $Add -14 + 14.$ 

**50.** 
$$
15 + (-7) + (-8)
$$
  
= 8 + (-8) Add left to right.  
= 0

51. 
$$
10 + (-6) + (-3) + 4
$$
  
= 4 + (-3) + 4 *Add left to right.*  
= 1 + 4  
= 5

52. 
$$
2 + (-1) + (-9) + 12
$$
  
= 1 + (-9) + 12 Add left to right.  
= -8 + 12  
= 4

53. Add from left to right.

 $-7+28+(-56)+3$  $= 21 + (-56) + 3$ First add  $-7+28$ .  $=-35+3$  $Add\ 21 + (-56).$  $=-32$  $Add -35 + 3.$ 

Copyright © 2018 Pearson Education, Inc.

- 54.  $4+(-37)+29+(-5)$  $= -33 + 29 + (-5)$  Add left to right.  $=-4+(-5)$  $=-9$
- 55. "Yards gained" are positive  $(+13)$ , and "yards" lost" are negative  $(-17)$ .  $13 + (-17) = -4$  yards The team lost 4 yards.
- **56.** Temperature on Antarctic islands:  $-15^{\circ}$ C. Temperature may "drop" another 60°C implies a negative change in temperature,  $-60^{\circ}$ C.  $-15 + (-60) = -75$  °C The interior temperature is  $-75^{\circ}$ C.
- 57. The overdrawn amount is negative  $(-\$62)$ , and the deposit amount is positive  $(+\$50)$ .  $-\$62 + \$50 = -\$12$ Nick is \$12 overdrawn.
- 58. Account Balance:  $+\$100$ Check written:  $-$ \$73 Overdrawn charge: - \$27  $$100 + (-\$73) + (-\$27) = \$27 + (-\$27)$  $=$  \$0

Her account balance is \$0.

59.  $$88$  stolen implies a loss of money or  $-$ \$88. Jay received \$35 back implies a gain of money or  $+$ \$35.  $-$ \$88 + \$35 =  $-$ \$53

Jay's net loss was \$53.

60. Losing weight implies a negative and gaining weight implies a positive.  $-4+2+3=1$ 

Overall, Marion gained 1 pound.

61. First write Jeff's scores as a sum of integers. Then add from left to right.

Jeff: 
$$
-20 + 75 + (-55)
$$
  
=  $55 + (-55)$  *First add*  $-20 + 75$ .  
= 0 points *Add*  $55 + (-55)$ .

Write Terry's scores as a sum of integers. Then add from left to right.

Term: 
$$
42 + (-15) + 20
$$

\n $= 27 + 20$ 

\n*First add*  $42 + (-15)$ .

\n $= 47$  points

\n $Add \, 27 + 20$ .

62. Red River:  $8 + (-3) + (-5)$  $= 5 + (-5)$  *Add left to right.*  $= 0$  feet Mississippi:  $4 + 7 + (-13)$  $= 11 + (-13)$  *Add left to right.*  $=-2$  feet

63.  $-2+0+5+(-5)$  $= -2 + 5 + (-5)$  Add left to right.  $=3+(-5)$  $=-2$ 

# Angela lost 2 pounds.

64. 
$$
-1 + 2 + (-6) + 0
$$
  
= 1 + (-6) + 0 Add left to right.  
= -5 + 0  
= -5

Syshe lost 5 pounds.

65. 
$$
3 + (-2) + (-2) + 3
$$
  
= 1 + (-2) + 3 Add left to right.  
= -1 + 3  
= 2

Brittany gained 2 pounds.

66.  $1+1+(-4)+2$  $= 2 + (-4) + 2$  *Add left to right.*  $=-2+2$  $= 0$ 

Nicole's weight was the same.

67. 
$$
\underbrace{-18 + (-5)}_{-23} = \underbrace{-5 + (-18)}_{-23}
$$
 *Commutative property*  
Both sums are -23.

- $\frac{-12+20}{+8} = \underbrace{20+(-12)}_{+8}$  Commutative<br>property 68. Both sums are  $+8$  or 8.
- **69.**  $\frac{-4+15}{+11} = \underbrace{15 + (-4)}_{+11}$  Commutative<br>property Both sums are  $+11$  or 11.
- **70.**  $\frac{17+1}{+18} = \frac{1+17}{+18}$  Commutative Both sums are  $+18$  or 18.
- 71.  $6 + (-14) + 14$ Option 1:  $(6 + (-14)) + 14 = -8 + 14$  $= 6$ Option 2:  $6 + (-14 + 14) = 6 + 0$  $= 6$

Option 2 is easier.

Copyright © 2018 Pearson Education, Inc.

72. 
$$
-9+9+(-8) = (-9+9)+(-8)
$$
  
= 0 + (-8)  
= -8

73.  $14+6+(-7)$ Option 1:  $(14+6)+(-7) = 20+(-7)$  $=13$ Option 2:  $14 + (6 + (-7)) = 14 + (-1)$  $=13$ 

Option 1 might seem easier.

74. 
$$
-18 + 3 + 7 = -18 + (3 + 7)
$$
  
= -18 + 10  
= -8

- 75. Answers will vary. Some possibilities are:  $-6 + 0 = -6$ ;  $10 + 0 = 10$ ;  $0 + 3 = 3$
- 76. Answers will vary. Some possibilities are:  $(1+2)+3=1+(2+3)$ Both sums are 6.  $(-5+0)+4=-5+(0+4)$ Both sums are  $-1$ .  $(-15+6)+9=-15+(6+9)$ Both sums are 0.
- 77. Be sure to use the *negative* key as opposed to the *subtraction* key.  $-7081 + 2965 = -4116$
- 78.  $-1398 + 3802 = 2404$
- 79.  $-179 + (-61) + 8926 = 8686$
- 80.  $36 + (-6215) + 428 = -5751$
- 81. When entering  $-99,000$  on your calculator, be sure to use the *negative* key as opposed to the subtraction key.
	- $86 + (-99,000) + 0 + 2837 = -96,077$
- 82.  $-16,719 + 0 + 8878 + (-14) = -7855$

# **1.4 Subtracting Integers**

# 1.4 Margin Exercises

- (a) The opposite of 5 is  $-5$ .  $5 + (-5) = 0$  $1.$ 
	- (**b**) The opposite of 48 is  $-48$ .  $48 + (-48) = 0$
	- (c) The opposite of 0 is 0.  $0 + 0 = 0$
	- (d) The opposite of  $-1$  is 1.  $-1 + 1 = 0$
	- (e) The opposite of  $-24$  is 24.  $-24 + 24 = 0$

2. (a)  $-6-5$ Change subtraction  $= -6 + (-5)$  to addition. Change 5 to  $-5$ .  $=-11$ (**b**)  $3 - (-10)$ Change subtraction  $=3+(+10)$ to addition. Change  $-10$  to  $+10$ .  $=13$ (c)  $-8-(-2)$ Change subtraction  $= -8 + (+2)$  to addition. Change  $-2$  to  $+2$ .  $=-6$ (d)  $0-10$ Change subtraction  $= 0 + (-10)$ to addition. Change  $10$  to  $-10$ .  $=-10$ (e)  $-4-(-12)$ Change subtraction  $=-4+(+12)$ to addition. Change  $-12$  to  $+12$ .  $= 8$ (f)  $9-7$ Change subtraction  $= 9 + (-7)$  to addition. Change  $7$  to  $-7$ .  $=2$ (a)  $6-7+(-3)$  $3.$ Change subt.  $=\underbrace{6 + (-7)}$  + (-3) to addition. Change 7 to  $-7$ .  $=\frac{-1 + (-3)}{-4}$ Add left to right. (b)  $-2+(-3)-(-5)$ Change subt.  $= -2 + (-3) + (+5)$  to addition. Change  $-5$  to  $+5$ .  $=-5+5$ Add left to right.  $= 0$ 

\n- (c) 
$$
7 - 7 - 7
$$
 *Change all subt.*\n $= 7 + (-7) + (-7)$  *to additions.*\nChange 7 to  $-7$ .

\n $= 0 + (-7)$  *Add left to right.*\n $= -7$
\n- (d)  $-3 - 9 + 4 - (-20)$ \n $= -3 + (-9) + 4 + (+20)$ \n $= -12 + 4 + (+20)$ \n $= -8 + (+20)$ \n $= 12$
\n- **1.4 Section Exercises**
\n- **1.** The opposite of 6 is  $-6$ ,  $6 + (-6) = 0$
\n

- **2.** The opposite of  $-3$  is  $3. -3 + 3 = 0$
- **3.** The opposite of  $-13$  is 13.  $-13 + 13 = 0$
- **4.** The opposite of 0 is 0.  $0 + 0 = 0$

**7.** "\* &

**5.** Valerie did not change the second number, 6, to its opposite,  $-6$ . Correct Method:  $-6 - 6$ 

$$
= -6 + (-6)
$$
 Change subtraction to  
addition. Change 6 to -6.  

$$
= -12
$$
 Add.

**6.** Victor changed the first number,  $-9$ , to its opposite, but it should be left as it is. The correct answer is  $-9 + (-5) = -14$ .

$$
19-5
$$
  
= 19 + (-5) Change subtraction to  
addition. Change 5 to -5.  
=  $\underline{14}$ 

8. 
$$
24-11
$$
  
=  $24 + (-11)$  Change subtraction to  
addition. Change 11 to -11.  
=  $\underline{13}$ 

9. 
$$
10-12
$$
  
=  $10+(-12)$  Change subtraction to  
=  $-2$ 

**10.** 
$$
1-8
$$
  
= 1 + (-8) Change subtraction to  
addition. Change 8 to -8.  
= -7

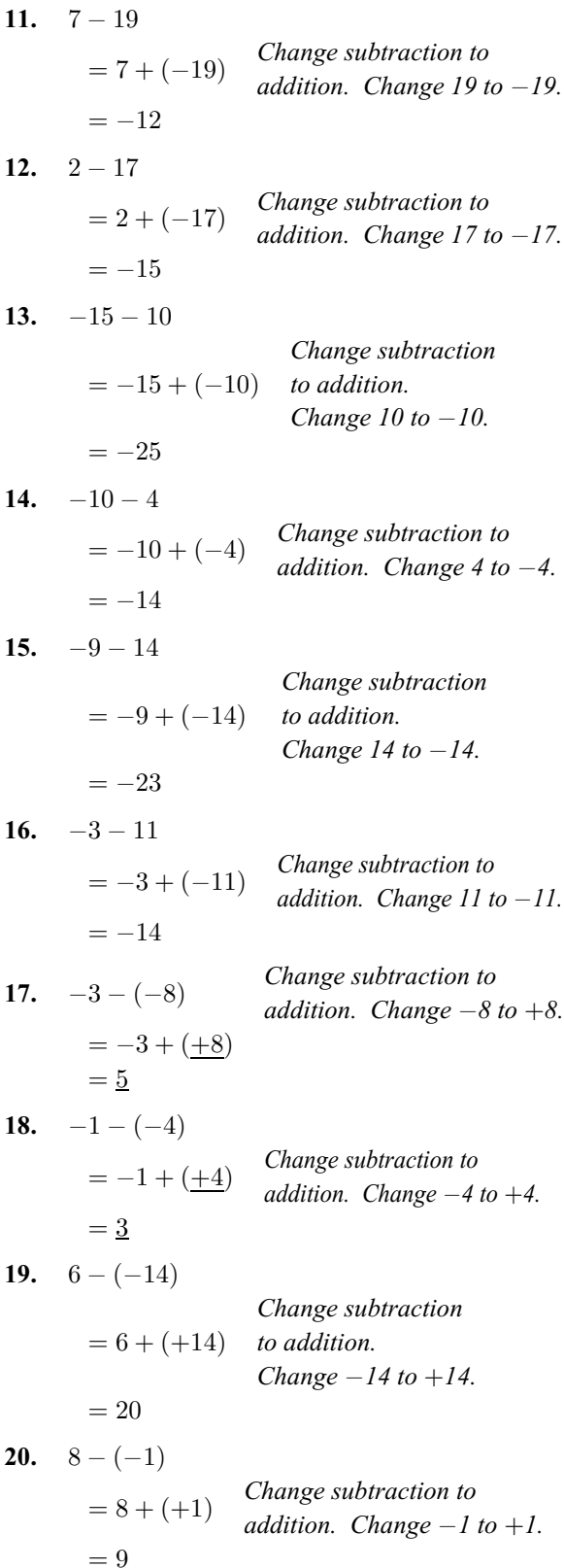

21. 
$$
1 - (-10)
$$
 *Change subtraction*  
\n $= 1 + (+10)$  *to addition.*  
\n $= 11$  *Change subtraction*  
\n $= 11$  *Change subtraction to*  
\n $= 6 + (+1)$  *Change subtraction to*  
\n $= 7$   
\n23.  $-30 - 30$  *Change subtraction to*  
\n $= -30 + (-30)$  *to addition. Change subtraction*  
\n $= -30 + (-20)$  *Change subtraction*  
\n $= 25 + (-25)$  *Change subtraction*  
\n $= -25 - 25$  *Change subtraction*  
\n $= -50$  *Change of to -3.*  
\n $= -50$  *Change of to -2.*  
\n24.  $-25 - 25$  *Change subtraction*  
\n $= 25 + (-25)$  *Change subtraction*  
\n $= -16 + (+16)$  *to addition.*  
\n $= -60$  *Change of to -2.*  
\n $= -50$  *Change of to -2.*  
\n $= -50$  *Change of to -2.*  
\n $= -16 + (+16)$  *to addition.*  
\n $= -16 + (-16)$  *Change subtraction*  
\n $= -16 + (+16)$  *to addition.*  
\n $= -20 + (-20)$  *Change subtraction*  
\n $= -20 + (-20)$  *Change subtraction*  
\n $= -20 + (-12)$  *Change subtraction to*  
\n $= -9 + (-6)$  *Change subtraction*  
\n $= -9 + (-6)$  *Change subtraction*  
\n $= -9 + (-6)$  *Change subtraction*  
\n $= -9 + (-6)$  *Change subtraction*  
\n $= -9 + (-6)$  *Change subtraction*  
\n $= -9 + (-6)$  *Change subtraction*  
\n $= 0$   
\n25.  $19 - 19$  *Change solution. Change subtraction*  
\n $= -9 + (-6$ 

Copyright © 2018 Pearson Education, Inc.

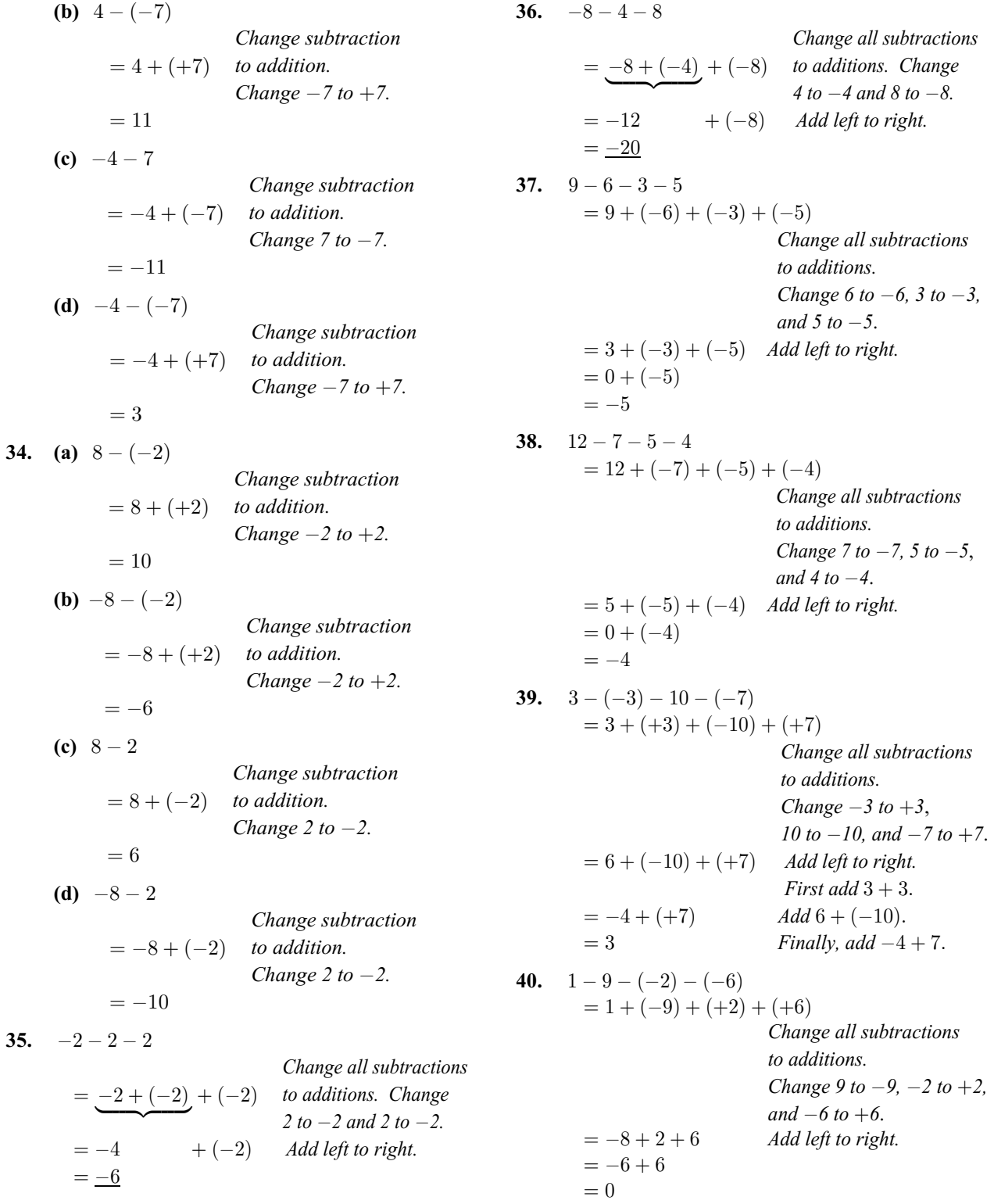

- 41.  $-2+(-11)-(-3)$ Change subtraction  $=-2+(-11)+(+3)$ to addition. Change  $-3$  to  $+3$ .  $=-13+(+3)$ Add left to right.  $=-10$ 42.  $-5-(-2)+(-6)$ Change subtraction  $=-5+(+2)+(-6)$ to addition. Change  $-2$  to  $+2$ .  $=-3+(-6)$ Add left to right.  $=-9$ 43.  $4-(-13)+(-5)$ Change subtraction  $= 4 + (+13) + (-5)$ to addition. Change  $-13$  to  $+13$ .  $= 17 + (-5)$ Add left to right.  $=12$ 44.  $6-(-1)+(-10)$ Change subtraction  $= 6 + (+1) + (-10)$ to addition. Change  $-1$  to  $+1$ .  $= 7 + (-10)$ Add left to right.  $=-3$ 45.  $6+0-12+1$ Change subtraction  $= 6 + 0 + (-12) + 1$  to addition. Change 12 to  $-12$ .  $= 6 + (-12) + 1$ Add left to right.  $=-6+1$  $=-5$
- 46.  $-10-4+0+18$ Change subtraction  $=-10+(-4)+0+18$ to addition. Change 4 to  $-4$ .  $=-14+0+18$ Add left to right.

 $=-14+18$ 

 $=4$ 

47. (a) The  $30^{\circ}$ F column and the 10 mph wind row intersect at 21°F. The difference between the actual temperature and the wind chill temperature is  $30 - 21 = 30 + (-21) = 9$  degrees.

(b) The  $15^{\circ}$ F column and the 15 mph wind row intersect at 0°F. The difference between the actual temperature and the wind chill temperature is  $15 - 0 = 15$  degrees.

(c) The  $5^{\circ}$ F column and the 25 mph wind row intersect at  $-17^{\circ}$ F. The difference between the actual temperature and the wind chill temperature is  $5 - (-17) = 5 + (+17) = 22$  degrees.

(d) The  $-10^{\circ}$ F column and the 35 mph wind row intersect at  $-41^{\circ}$ F. The difference between the actual temperature and the wind chill temperature is

 $-10 - (-41) = -10 + (+41) = 31$  degrees.

(a) The  $40^{\circ}$ F column and the 20 mph wind row 48. intersect at 30°F. The difference between the actual temperature and the wind chill temperature is  $40 - 30 = 40 + (-30) = 10$  degrees.

(b) The  $20^{\circ}$ F column and the 35 mph wind row intersect at 0°F. The difference between the actual temperature and the wind chill temperature is  $20 - 0 = 20$  degrees.

(c) The  $10^{\circ}$ F column and the 15 mph wind row intersect at  $-7^{\circ}$ F. The difference between the actual temperature and the wind chill temperature is  $10 - (-7) = 10 + (+7) = 17$  degrees.

(d) The  $-5^{\circ}$ F column and the 30 mph wind row intersect at  $-33^{\circ}$ F. The difference between the actual temperature and the wind chill temperature is  $-5 - (-33) = -5 + (+33) = 28$  degrees.

**49.** 
$$
-2 + (-11) + |-2|
$$
  
 $|-2| = 2 because the$ 

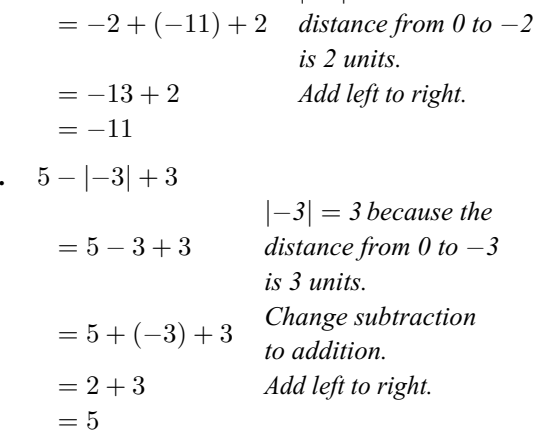

50

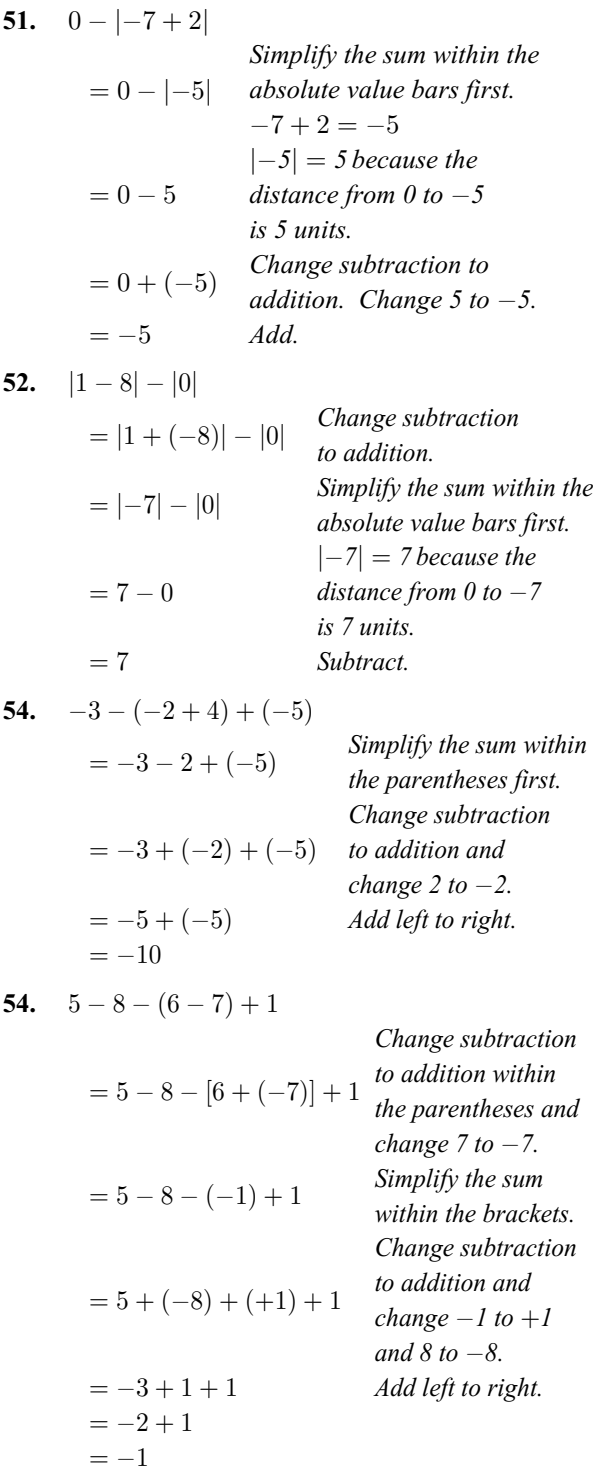

## *Relating Concepts (Exercises 55–56)*

55. 
$$
-3 - 5 = -3 + (-5) = -8
$$

$$
5 - (-3) = 5 + (+3) = 5 + 3 = 8
$$

$$
-4 - (-3) = -4 + (+3) = -4 + 3 = -1
$$

$$
-3 - (-4) = -3 + 4 = 1
$$

Subtraction is *not* commutative; the absolute value of the answer is the same, but the sign changes.

**56.** Subtracting 0 from a number does *not* change the number. For example,  $-5 - 0 = -5$ . But subtracting a number from 0 *does* change the number to its opposite. For example,  $0 - (-5) = 5$ .

# **1.5 Problem Solving: Rounding and Estimating**

## **1.5 Margin Exercises**

**1. (a)**  $-746$  (nearest ten) Draw a line under the 4 (tens place):  $-746$  $-746$  is closer to  $-750$ .

> **(b)**  $2412$  (nearest thousand) Draw a line under the leading  $2$  (thousands place):  $2412$  $2412$  is closer to  $2000$ .

 $(c)$   $-89,512$  (nearest hundred) Draw a line under the 5 (hundreds place):  $-89,512$  $-89,512$  is closer to  $-89,500$ .

(d)  $546,325$  (nearest ten-thousand) Draw a line under the  $4$  (ten-thousands place): 546,325  $546,325$  is closer to  $550,000$ .

## **2. (a)**  $\frac{34}{5} \approx 30$

Locate the place to which the number is being rounded. Draw a line under that place. Because the next digit to the right of the underlined place is  $4$  or less, do not change the digit in the underlined place. Change all digits to the right of the underlined place to zeros.

#### **(b)**  $-\underline{6}1 \approx -60$

Locate the place to which the number is being rounded. Draw a line under that place. Because the next digit to the right of the underlined place is  $4$  or less, do not change the digit in the underlined place. Change all digits to the right of the underlined place to zeros.

# **(c)**  $-683 \approx -680$

Locate the place to which the number is being rounded. Draw a line under that place. Because the next digit to the right of the underlined place is 4 or less, do not change the digit in the underlined place. Change all digits to the right of the underlined place to zeros.

## **(d)**  $1792 \approx 1790$

Locate the place to which the number is being rounded. Draw a line under that place. Because the next digit to the right of the underlined place is  $4$  or less, do not change the digit in the underlined place. Change all digits to the right of the underlined place to zeros.

## **3. (a)**  $1725 \approx 2000$

Locate the place to which the number is being rounded. Draw a line under that place. Because the next digit to the right of the underlined place is  $5$  or more, add  $1$  to the digit in the underlined place. Change all digits to the right of the underlined place to zeros.

## **(b)**  $-6511 \approx -7000$

Locate the place to which the number is being rounded. Draw a line under that place. Because the next digit to the right of the underlined place is  $5$  or more, add  $1$  to the digit in the underlined place. Change all digits to the right of the underlined place to zeros.

## **(c)**  $58,829 \approx 59,000$

Locate the place to which the number is being rounded. Draw a line under that place. Because the next digit to the right of the underlined place is  $5$  or more, add  $1$  to the digit in the underlined place. Change all digits to the right of the underlined place to zeros.

## **(d)**  $-83,904 \approx -84,000$

Locate the place to which the number is being rounded. Draw a line under that place. Because the next digit to the right of the underlined place is  $5$  or more, add  $1$  to the digit in the underlined place. Change all digits to the right of the underlined place to zeros.

## **4. (a)**  $-6036 \approx -6040$

Locate the place to which the number is being rounded. Draw a line under that place. Underline the tens place. Next digit is 5 or more. Tens place changes. Add 1 to 3. Change all digits to the right of the underlined place to zeros.

## **(b)**  $34,968 \approx 35,000$

Locate the place to which the number is being rounded. Draw a line under that place. Underline the hundreds place. Next digit is  $5$  or more. Hundreds place changes. Change 9 to 10 and regroup  $1$  into the thousands place.  $4 +$  regrouped 1 is 5. Change all digits to the right of the underlined place to zero.

## (c)  $-73,077 \approx -73,000$

Locate the place to which the number is being rounded. Draw a line under that place. Underline the thousands place. Next digit is  $4$  or less. Leave  $3$  as  $3$ . Change all digits to the right of the underlined place to zeros.

#### (d)  $9852 \approx 10,000$

Locate the place to which the number is being rounded. Draw a line under that place. Underline the thousands place. Next digit is  $5$  or more. Thousands place changes. Change 9 to 10. Write  $0$  and regroup  $1$  into the ten-thousands place. Change all digits to the right of the underlined place to zeros.

## (e)  $85,949 \approx 85,900$

Locate the place to which the number is being rounded. Draw a line under that place. Underline the hundreds place. Next digit is 4 or less. Leave  $9$  as  $9$ . Change all digits to the right of the underlined place to zeros.

#### (f)  $40,387 \approx 40,000$

Locate the place to which the number is being rounded. Draw a line under that place. Underline the thousands place. Next digit is  $4$  or less. Leave  $0$  as  $0$ . Change all digits to the right of the underlined place to zeros.

## **5. (a)**  $-14,679 \approx -10,000$

Locate the place to which the number is being rounded. Draw a line under that place. Underline the ten-thousands place. Next digit is 4 or less. Leave 1 as 1. Change all digits to the right of the underlined place to zeros.

## **(b)**  $72\underline{4}, 518, 715 \approx 725,000,000$

Locate the place to which the number is being rounded. Draw a line under that place. Underline the millions place. Next digit is  $5$  or more. Add  $1$  to  $4$ . Change all digits to the right of the underlined place to zeros.

(c)  $-49,900,700 \approx -50,000,000$ Locate the place to which the number is being rounded. Draw a line under that place. Underline the millions place. Next digit is  $5$  or more. Change  $9$  to  $10$ . Write  $0$  and regroup  $1$ into the ten millions place.  $4 +$  regrouped 1 is 5. Change all digits to the right of the underlined place to zeros.

(d) 306,779,000  $\approx$  300,000,000 Locate the place to which the number is being rounded. Draw a line under that place. Underline the hundred-millions place. Next digit is 4 or less. Leave 3 as 3. Change all digits to the right of the underlined place to zeros.

- (a)  $-94 \approx -90$ Underline the first digit. Next digit is 4 or less. Leave  $9$  as  $9$ . Change  $4$  to  $0$ .
- (**b**)  $508 \approx 500$ Underline the first digit. Next digit is 4 or less.

Leave  $5$  as  $5$ . Change  $8$  to  $0$ .

(c)  $-2522 \approx -3000$ 

6.

Underline the first digit. Next digit is 5 or more. Add 1 to 2. Change all digits to the right of the underlined place to zeros.

(d)  $9700 \approx 10,000$ 

Underline the first digit. Next digit is 5 or more. Add 1 to 9. Write 0 and carry 1 to the ten thousands place. Change all digits to the right of the underlined place to zeros.

(e)  $61,888 \approx 60,000$ Underline the first digit. Next digit is 4 or less. Leave  $6$  as  $6$ . Change all digits to the right to zeros.

(f)  $-963,369 \approx -1,000,000$ Underline the first digit. Next digit is 5 or more. Add 1 to 9. Write 0 and carry 1 to the millions place. Change all digits to the right to zeros.

 $7<sub>1</sub>$ "Overdrawn" implies a negative number, -\$3881 "Deposit" implies a positive number,  $+$ \$2090

> *Estimate:*  $-$ \$3881  $\approx$   $-$ \$4000  $+\$2090 \approx +\$2000$

Balance =  $-$ \$4000 + \$2000 =  $-$ \$2000 Approximately \$2000 overdrawn.

Exact:

Balance =  $-$ \$3881 + \$2090 =  $-$ \$1791 Pao Xiong is overdrawn by \$1791.

The estimate of \$2000 overdrawn is fairly close to the exact amount.

# **1.5 Section Exercises**

 $1.$ (a)  $3702$  (nearest ten) Draw a line under 0. 3702 Next digit is 4 or less, so leave  $0$  as  $0$  in the tens place.

(b)  $908,546$  (nearest thousand) Draw a line under 8. 908,546 Next digit is  $5$  or more, so change  $8$  to  $9$  in the thousands place.

 $2.$ (a)  $65,081$  (nearest hundred) Draw a line under 0.  $65,081$ Next digit is 5 or more, so change 0 to 1 in the hundreds place.

> (b)  $723,900$  (nearest ten-thousand) Draw a line under 2. 723,900 Next digit is 4 or less, so leave 2 as 2 in the ten-thousands place.

- 3.  $625 \approx 630$  (nearest ten) Next digit is 5 or more. Tens place changes. Add 1 to 2. Change  $5$  to 0.
- 4.  $206 \approx 210$  (nearest ten) Next digit is 5 or more. Tens place changes. Add 1 to 0. Change  $6$  to 0.
- 5.  $-1083 \approx -1080$  (nearest ten) Next digit is 4 or less. Tens place remains 8. Change 3 to 0.
- $-2439 \approx -2440$  (nearest ten) 6. Next digit is 5 or more. Tens place changes. Add 1 to 3. All digits to the right of the underlined place change to 0.
- $7862 \approx 7900$  (nearest hundred) 7. Next digit is 5 or more. Hundreds place changes. Add 1 to 8. All digits to the right of the underlined place change to 0.
- 8.  $6746 \approx 6700$  (nearest hundred) Next digit is 4 or less. Hundreds place does not change. All digits to the right of the underlined place change to 0.
- 9.  $-86,813 \approx -86,800$  (nearest hundred) Next digit is 4 or less. Hundreds place remains 8. All digits to the right of the underlined place change to 0.
- 10.  $-17,211 \approx -17,200$  (nearest hundred) Next digit is 4 or less. Hundreds place does not change. All digits to the right of the underlined place change to 0.
- 11.  $42,495 \approx 42,500$  (nearest hundred) Next digit is 5 or more. Hundreds place changes. Add 1 to 4. All digits to the right of the underlined place change to 0.

# **1.5 Problem Solving: Rounding and Estimating 21**

- **12.**  $18,273 \approx 18,300$  (nearest hundred) Next digit is 5 or more. Hundreds place changes. Add  $1$  to  $2$ . All digits to the right of the underlined place change to 0.
- **13.**  $-5996 \approx -6000$  (nearest hundred) Next digit is 5 or more. Hundreds place changes. Add 1 to 9 and regroup 1 into the thousands place. All digits to the right of the underlined place change to  $0$ .
- **14.**  $-8451 \approx -8500$  (nearest hundred) Next digit is 5 or more. Hundreds place changes. Add  $1$  to  $4$ . All digits to the right of the underlined place change to 0.
- **15.**  $-78,499 \approx -78,000$  (nearest thousand) Next digit is 4 or less. Thousands place remains ). All digits to the right of the underlined place change to 0.
- **16.**  $-14,314 \approx -14,000$  (nearest thousand) Next digit is 4 or less. Thousands place does not change. All digits to the right of the underlined place change to 0.
- **17.**  $5847 \approx 6000$  (nearest thousand) Next digit is 5 or more. Thousands place changes. Add  $1$  to  $5$ . All digits to the right of the underlined place change to 0.
- **18.**  $49,706 \approx 50,000$  (nearest thousand) Next digit is 5 or more. Thousands place changes. Add  $1$  to  $9$ . Write  $0$  and regroup  $1$  into ten-thousands place. All digits to the right of the underlined place change to 0.
- **19.**  $595,008 \approx 600,000$  (nearest ten-thousand) Next digit is 5 or more. Ten-thousands place changes. Add 1 to 9, write 0, and regroup 1 into the hundred- thousands place. All digits to the right of the underlined place change to 0.
- **20.**  $725,182 \approx 730,000$  (nearest ten-thousand) Next digit is 5 or more. Ten-thousands place changes. Add  $1$  to  $2$ . All digits to the right of the underlined place change to 0.
- **21.**  $-8,906,422 \approx -9,000,000$  (nearest million) Next digit is 5 or more. Millions place changes. Add  $1$  to  $8$ . Change other digits to  $0$ .
- **22.**  $-13,713,409 \approx -14,000,000$  (nearest million) Next digit is 5 or more. Millions place changes. Add  $1$  to  $3$ . All digits to the right of the underlined place change to  $0$ .
- **23.**  $139,610,000 \approx 140,000,000$  (nearest million) Next digit is 5 or more. Millions place changes. Add  $1$  to  $9$ . Regroup  $1$  into the ten-millions place. All digits to the right of the underlined place change to 0.
- **24.**  $609,845,500 \approx 610,000,000$  (nearest million) Next digit is 5 or more. Millions place changes. Add 1 to 9. Write 0 and regroup 1 into the tenmillions place. All digits to the right of the underlined place change to 0.
- **25.**  $19,951,880,500 \approx 20,000,000,000$  (nearest hundred-million) Next digit is 5 or more. Hundred-millions place changes from 9 to 10. Write 0 and regroup 1 into the billions place. In the billions place,  $9 +$  regrouped 1 is 10. Write the 0 and regroup 1 to ten-billions. All digits to the right of the underlined place change to 0.
- **26.**  $5,993,505,000 \approx 6,000,000,000$  (nearest hundred-million) Next digit is 5 or more. Hundred-millions place changes. Add 1 to 9. Write 0 and regroup 1 into the billions place. All digits to the right of the underlined place change to  $0$ .
- **27.** 8,608,200,000  $\approx$  9,000,000,000 (nearest billion) Next digit is 5 or more. Billions place changes. Add  $1$  to  $8$ . All digits to the right of the underlined place change to 0.
- **28.**  $703,750,678,005 \approx 704,000,000,000$  (nearest billion) Next digit is 5 or more. Billions place changes. Add 1 to 3. All digits to the right of the underlined place change to  $0$ .
- **29.** Mateo forgot to regroup 1 into the hundredthousands place.

# 897,005

Next digit is  $5$  or more. Add  $1$  to  $9$ . Write  $0$  and regroup 1 into the hundred-thousands place.  $8 +$  regrouped 1 is 9. All digits to the right of the underlined place change to 0. The correct answer is  $900,000$ .

**30.** Gabriela for got to change the digits to the right of the millions place to zeros.

99,533,187

Next digit is 5 or more. Add 1 to 9. Write 0 and regroup 1 into the ten-millions place.  $9 +$  regrouped 1 is 10. All digits to the right of the underlined place change to 0. The correct answer is 100,000,000.

- **31.**  $31,500 \approx 30,000$  miles Next digit is  $4$  or less. Leave  $3$  as  $3$ . All digits to the right of the underlined place change to  $0$ .  $31,500$  is closer to  $30,000$  than  $40,000$ .
- **32.**  $\frac{57,300}{\approx} 60,000$  miles Next digit is 5 or more. Ten-thousands place changes. Add  $1$  to  $5$ . All digits to the right of the underlined place change to 0.
- **33.**  $-56 \approx -60$  degrees Next digit is 5 or more. Change 5 to 6 and change 6 to 0.  $-56$  is closer to  $-60$  than  $-50$ .
- **34.**  $-42 \approx -40$  inches Next digit is 4 or less. Tens place does not change. Change all other digits to 0.
- **35.**  $$9942 \approx $10,000$ Round to the nearest thousand since the leftmost digit is in the thousands place. Next digit is  $5$  or more, so the thousands place changes from 9 to 10. Write  $0$  and regroup 1 into the ten-thousands place. All digits to the right of the underlined place change to  $0.$  So, \$9942 is closer to \$10,000 than \$9000.
- **36.**  $$285 \approx $300$ Next digit is 5 or more. Hundreds place changes. Add  $1$  to  $2$ . Change all other digits to  $0$ .
- **37.** 2,485,000,000  $\approx$  2,000,000,000 Internet users Next digit is  $4$  or less. Leave  $2$  as  $2$ . All digits to the right of the underlined place change to  $0$ .
- **38.**  $\frac{40,030,000}{40,000,000} \approx 40,000,000$  Twitter accounts Next digit is  $4$  or less. Leave  $4$  as  $4$ . All digits to the right of the underlined place change to  $0$ .
- **39.**  $\frac{736}{732} \approx 700{,}000$  people in Alaska Next digit is  $3$  or less. Leave  $7$  to  $7$ . All digits to the right of the underlined place change to  $0$ .

 $38,802,500 \approx 40,000,000$  people in California Next digit is  $5$  or more. Change  $3$  to  $4$ . All digits to the right of the underlined place change to  $0$ .

**40.**  $398,328,349 \approx 400,000,000$  people in the United **States** 

Next digit is  $9$  or more. Add  $1$  to  $3$  and regroup  $1$ into the hundred-millions place.  $3 +$  regrouped 1 is 4. All digits to the right of the underlined place change to  $0$ .

 $\frac{41,135,648 \approx 40,000,000}{}$  people in Canada Next digit is 4 or less. Ten-millions place does not change. All digits to the right of the underlined place change to 0.

41.  $-42+89$ 

 $-42$  is closer to  $-40$  than  $-50$ .  $89$  is closer to  $90$  than  $80$ .

*Estimate:*  $-40 + 90 = 50$ ; *Exact:*  $-42 + 89 = 47$ 

42.  $-66+25$ 

 $-66$  is closer to  $-70$  than  $-60$ .  $25$  is as close to  $30$  as it is to  $20$ , so we'll round 25 up to 30 for our estimate.

*Estimate:*  $-70 + 30 = -40$ ; *Exact:*  $-66 + 25 = -41$ 

- 43.  $16 + (-97)$ Because the leftmost digit is in the tens place, round  $16$  and  $-97$  to the nearest ten.  $16$  is closer to  $20$  than  $10$ .  $-97$  is closer to  $-100$  than  $-90$ . *Estimate:*  $20 + (-100) = -80;$ *Exact:*  $16 + (-97) = -81$
- 44.  $58 + (-19)$  $58$  is closer to  $60$  than  $50$ .  $-19$  is closer to  $-20$  than  $-10$ . *Estimate:*  $60 + (-20) = 40;$ *Exact:*  $58 + (-19) = 39$
- 45.  $-273 + (-399)$  $-273$  is closer to  $-300$  than  $-200$ .  $-399$  is closer to  $-400$  than  $-300$ . *Estimate:*  $-300 + (-400) = -700$ ;  $Exact: -273 + (-399) = -672$
- 46.  $-311 + (-582)$  $-311$  is closer to  $-300$  than  $-400$ .  $-582$  is closer to  $-600$  than  $-500$ . *Estimate:*  $-300 + (-600) = -900$ ;  $Exact: -311 + (-582) = -893$
- 47.  $3081 + 6826$ 3081 is closer to 3000 than 4000. 6826 is closer to 7000 than 6000. *Estimate:*  $3000 + 7000 = 10,000$ ; *Exact:*  $3081 + 6826 = 9907$
- 48.  $4904 + 1181$ 4904 is closer to 5000 than 4000. 1181 is closer to 1000 than 2000. *Estimate:*  $5000 + 1000 = 6000$ ; *Exact:*  $4904 + 1181 = 6085$

#### 1.5 Problem Solving: Rounding and Estimating 23

49.  $23 - 81$ Change subtraction to addition.  $23 + (-81)$ Change 81 to  $-81$ .  $23$  is closer to 20 than 30.  $-81$  is closer to  $-80$  than  $-90$ . *Estimate:*  $20 + (-80) = -60$ ; *Exact:*  $23 - 81 = 23 + (-81) = -58$  $72 - 84$ 50. Change subtraction to addition.  $72 + (-84)$ Change 84 to  $-84$ . 72 is closer to 70 than 80.  $-84$  is closer to  $-80$  than  $-90$ . *Estimate:*  $70 + (-80) = -10$ ; *Exact:*  $72 - 84 = 72 + (-84) = -12$ 51.  $-39 - 39$ Change subtraction to addition.  $-39 + (-39)$ Change 39 to  $-39$ .  $-39$  is closer to  $-40$  than  $-30$ . *Estimate:*  $-40 + (-40) = -80$ ; *Exact*:  $-39 - 39 = -39 + (-39) = -78$ 52.  $-91 - 91$ Change subtraction to addition.  $-91+(-91)$ Change 91 to  $-91$ .  $-91$  is closer to  $-90$  than  $-100$ . *Estimate:*  $-90 + (-90) = -180$ ; *Exact*:  $-91 - 91 = -91 + (-91) = -182$ 53.  $-106 + 34 - (-72)$ Change subtraction to  $-106 + 34 + (+72)$ addition of the opposite. Because the leftmost digit is in the hundreds place, round  $-106$  to the nearest hundred:  $-106 \approx -100$ Because the leftmost digit is in the tens place, round 34 and 72 to the nearest ten:  $34 \approx 30$ ;  $72 \approx 70$ *Estimate:*  $-100 + 30 + (+70) = 0$ ; *Exact*:  $-106 + 34 - (-72)$  $=-106+34+ (+72) = 0$ 54.  $52 - (-87) - 139$ Change subtraction to  $52 + (+87) + (-139)$ addition of the opposite.  $52 \approx 50$ ;  $87 \approx 90$ ;  $-139 \approx -100$ *Estimate:*  $50 + (+90) + (-100) = 40$ ; *Exact*:  $52 - (-87) - 139$  $= 52 + (+87) + (-139) = 0$ 

- 55. Already raised:  $$52,882 \approx $50,000$ Amount needed:  $$78,650 \approx $80,000$ Amount that still needs to be collected: *Estimate:*  $80,000 - 50,000 = $30,000;$ *Exact:*  $78,650 - 52,882 = $25,768$
- 56.  $9250 \approx 9000$  pounds  $21,375 \approx 20,000$  pounds To find the weight of the firewood subtract the truck's weight from the total weight. *Estimate:*  $20,000 - 9000 = 11,000$  pounds *Exact:*  $21,375 - 9250 = 12,125$  pounds
- 57. Estimate Dorene's expenses. Rent:  $$845 \approx $800$ Food:  $$425 \approx $400$ Childcare:  $$365 \approx $400$ Transportation:  $$182 \approx $200$ Other:  $$240 \approx $200$

*Estimate:* Dorene's total expenses:  $$800 + $400 + $400 + $200 + $200 = $2000.$ Estimate Dorene's monthly take home pay.  $$2120 \approx $2000$ Subtract Dorene's expenses from her take home pay to estimate her monthly savings.  $$2000 - $2000 = $0.$ 

Exact: Total Expenses =  $$845 + $425 + $365$  $+$ \$182 + \$240  $=$  \$2057 Monthly savings =  $$2120 - $2057 = $63$ .

- **58.** Using front end rounding:  $$2874 \approx $3000$  $-\$308 \approx -\$300$ 
	- $-\$580 \approx -\$600$  $- $778 \approx - $800$

Amount of money remaining in Jared's account: *Estimate:*  $3000 - 300 - 600 - 800 = $1300$ *Exact:*  $2874 - 308 - 580 - 778 = $1208$ 

59. The final temperature equals the initial temperature plus the two increases.

 $-102 \approx -100$ ; 37  $\approx 40$ ; 52  $\approx 50$ 

*Estimate:*  $-100 + 40 + 50 = -10$  degrees *Exact*:  $-102 + 37 + 52 = -13$  degrees

60. Using front end rounding:  $-65$  feet  $\approx -70$  feet 24 feet  $\approx$  20 feet  $-49$  feet  $\approx -50$  feet

The scuba diver's final depth:

*Estimate:*  $-70 + 20 + (-50) = -100$  feet *Exact*:  $-65 + 24 + (-49) = -90$  feet

- 61.  $412 \approx 400$  doors  $147 \approx 100$  windows Total number of doors and windows: *Estimate:*  $400 + 100 = 500$  doors and windows *Exact:*  $412 + 147 = 559$  doors and windows
- 62.  $36,258 \approx 40,000$  McDonald's restaurants  $12,997 \approx 10,000$  Burger King restaurants Total number of restaurants: *Estimate:*  $40,000 + 10,000 = 50,000$  restaurants *Exact:*  $36,258 + 12,997 = 49,255$  restaurants

# 1.6 Multiplying Integers

#### $1.6$ **Margin Exercises**

 $1.$ 

(a)  $100 \times 6 = 600$ Factor Factor Product

> Equivalent forms:  $100(6) = 600$  $100 \cdot 6 = 600$  $(100)(6) = 600$

(**b**)  $7 \times 12 = 84$ Factor Factor Product

> Equivalent forms:  $7(12) = 84$  $7 \cdot 12 = 84$  $(7)(12) = 84$

(a)  $7(-2) = -14$  $2.$ The factors have *different* signs, so the product is negative.

> (**b**)  $-5 \cdot (-5) = 25$ (same signs, product is *positive*)

(c)  $-1(14) = -14$ (different signs, product is negative)

(d)  $10 \cdot 6 = 60$ (same signs, product is *positive*)

(e)  $(-4)(-9) = 36$ (same signs, product is *positive*)

3. (a) 
$$
-5 \cdot (10 \cdot 2)
$$
 Work within parentheses first.  
\n $= -5 \cdot (20)$  (same signs,  
\nproduct is positive)  
\n $= -100$  (different signs,  
\nproduct is negative)

(**b**)  $-1 \cdot 8 \cdot (-5)$ No parentheses. Multiply from left to right.  $= -8 \cdot (-5)$  (different signs, product is negative) (same signs,  $=40$ product is **positive**)

(c) 
$$
-3(-2)(-4)
$$
 Multiply from left to right.  
=  $(6)(-4)$  (same signs,  
product is positive)  
(different signs,

$$
(d) -2(7)(-3)
$$
  
product is negative)  

$$
(d) -2(7)(-3)
$$
  
Multiply from left to right.  

$$
= (-14)(-3)
$$
  
(different signs,  
product is negative)

$$
= 42
$$
 (same signs,  
product is positive)

(e) 
$$
(-1)(-1)(-1)
$$
 Multiply from left to right.  
\n $= 1(-1)$  (same signs,  
\nproduct is positive)  
\n $= -1$  (different signs,  
\nproduct is negative)

- (a)  $819 \cdot 0 = 0$ ; multiplication property of 0 4.
	- (b)  $1(-90) = -90$ ; multiplication property of 1
	- (c)  $25 \cdot 1 = 25$ ; multiplication property of 1
	- (d)  $(0)(-75) = 0$ ; multiplication property of 0

5. (a) 
$$
(3 \cdot 3) \cdot 2 = 3 \cdot (3 \cdot 2)
$$
  
 $\underline{9} \cdot 2 = 3 \cdot \underline{6}$   
 $\underline{18} = \underline{18}$ 

 $=-24$ 

This illustrates the associative property of multiplication.

(**b**)  $11 \cdot 8 = 8 \cdot 11$  $88 = 88$ 

Commutative property of multiplication

(c) 
$$
2 \cdot (-15) = -15 \cdot 2
$$
  
 $-30 = -30$ 

Commutative property of multiplication

Associative property of multiplication

6. **(a)** 
$$
3(8+7) = 3 \cdot 8 + 3 \cdot 7
$$
  
\n $3(\underline{15}) = 24 + 21$   
\n $\underline{45} = \underline{45}$  *Both results are 45.*

Copyright © 2018 Pearson Education, Inc.